Claudio Beccari

## Tipocomporre in italiano

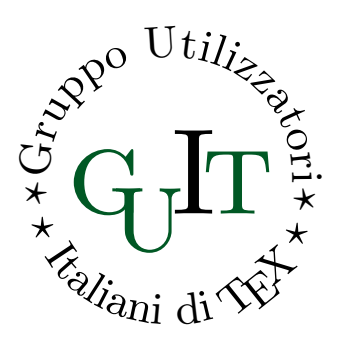

Versione v.1.2.00 del 2017/06/26

# Associati anche tu al  $\text{GJT}$

[Fai click per associarti](http://www.guitex.org/home/it/diventa-socio/associarsi-a-guit)

L'associazione per la diffusione di TEX in Italia, riconosciuta ufficialmente in ambito internazionale, si sostiene *unicamente* con le quote sociali.

Se anche tu trovi che questa guida tematica gratuita ti sia stata utile, il mezzo principale per ringraziare gli autori è diventare socio.

Divenendo soci si ricevono gratuitamente:

- l'abbonamento alla rivista ArsTEXnica;
- il DVD T<sub>F</sub>X Collection;
- eventualmente un oggetto collegato alle attività del $\rm GJ\!T.$

L'adesione al G<sub>U</sub>IT prevede un quota associativa compresa tra 12,00  $\in$  e  $70,00 \in \mathcal{A}$  seconda della tipologia di adesione prescelta ed ha validità per l'anno solare in corso.

## <span id="page-2-0"></span>Presentazione

Perché una Guida Tematica del G<sub>U</sub>IT dovrebbe essere destinata a descrivere come tipocomporre in italiano?

Per diversi motivi che cercherò di illustrare qui di seguito.

- 1. Per prima cosa non esistono norme codificate "per legge"; quindi molte delle cose che compaiono in questa guida sono da intendersi come consigli.
- 2. Esistono alcune norme emesse dall'Ente di Unificazione Italiano (uni), (UNI [6015](#page-68-0), [1967;](#page-68-0) UNI [6017](#page-68-1), [1967;](#page-68-1) UNI [6461](#page-68-2), [1969;](#page-68-2) UNI [2949](#page-68-3), [1982\)](#page-68-3), che regolano alcuni aspetti in modo non molto severo; leggendo il testi delle norme si legge spesso: "si consiglia", "si suggerisce", "è anche consentito", e via di questo passo; se ne deduce che le regole sono solo consigli o suggerimenti, per cui le regole, di fatto sono stabilite dalle case editrici, se non altro per mantenere uno stile editoriale che ne qualifichi l'identità.
- 3. Siccome gli utenti di LATEX scrivono per alcuni editori, ma spesso scrivono anche per se stessi o per produrre autonomamente i loro documenti, non sembra fuori luogo esporre le "regole" per lo più legate a certe case editrici. Non farò nomi, anche perché non è mia intenzione mettere una scala di valori fra gli stili editoriali. Ce ne sono alcuni che mi piacciono di più e altri di meno, ma è solo una questione di gusti, per cui cercherò di essere il più imparziale possibile.
- 1 4. Certamente ci sono delle regole vere: quelle che riguardano la lingua italiana. È ovvio che il testo deve essere scritto in modo ortograficamente e sintatticamente corretto, ma quando si va ad esaminare una grammatica (non per le scuole elementari – ammesso che ne esistano ancora – o delle scuole medie inferiori che si rivolgono ad un tipo di lettori ancora in via di formazione e che spesso non hanno

#### **PRESENTAZIONE**

le basi delle lingue dalle quali l'italiano deriva) si scopre che anche le grammatiche moderne sono dei testi in cui si classifica l'italiano usato dai più, e non si danno solitamente dei suggerimenti o dei consigli per scrivere in modo corretto. Ne sono un esempio le regole per l'uso del congiuntivo; oggi moltissimi parlanti non lo usano più o non l'hanno mai usato; voglio sperare che almeno sappiano che cos'è il modo congiuntivo. Non entrerò nel merito; io continuo ad usare il congiuntivo, spero in modo corretto; ma dopo aver detto questo, ogni lettore farà come meglio crede. Vorrei usare sempre correttamente anche la *consecutio temporum*, usando i tempi semplici dei verbi e i tempi composti come il loro nome indica. Ma sia chiaro; io sono solo un ingegnere matematico, non ho nessuna competenza, e quindi nessuna autorità che mi metta alla pari di un linguista; posso al più dare dei consigli ma senza dire mai "si deve fare così".

Il GUT contiene nel suo sito internet (<www.guitex.org>) diverse guide dove si parla di come comporre. Il bollettino del Gruppo, ArsTEXnica, contiene diversi articoli dedicati alla composizione in italiano di alcuni documenti tipici, quali ad esempio le tesi di laurea; esiste persino una guida tematica loro dedicata.

Perché allora un'altra guida tematica. Ritengo che non sia inutile raccogliere in un solo testo argomenti correlati, ma ritengo che non sia nemmeno fuori luogo indicare come risolvere certi problemi di composizione per usare lo strumento compositivo basato sul linguaggio LATEX, vuoi usando pdflatex oppure xelatex o lualatex. Separo le due categorie per due motivi molto seri:

- pdflatex gestisce solo font i cui file contengono al massimo 256 glifi (segni, caratteri, eccetera), mentre xelatex e lualatex gestiscono anche e preferibilmente i font OpenType codificati secondo la codifica Unicode e idealmente i loro file potrebbero contenere milioni di glifi anche se (per fortuna) nessun font OpenType è così completo.
- pdflatex gestisce le lingue attraverso il pacchetto *babel* e i suoi moduli relativi a ciascuna lingua (una ottantina nel 2016); invece xelatex e lualatex, sebbene possano gestire le varie lingue come pdflatex, di solito si servono del pacchetto *polyglossia* e dei suoi moduli per la loro gestione (una ottantina, ma non sono le stesse di quelle che

## Presentazione

gestisce *babel*). I moduli di gestione delle lingue sono tutti file .ldf; i loro nomi sono  $\langle \langle \langle \rangle \rangle$ .ldf per *babel* e \gloss- $\langle \langle \rangle \rangle$ .ldf.

Esistono molte altre differenze nella gestione dei font e delle lingue, ma forse sono marginali rispetto al fatto che i due programmi di composizione xelatex e lualatex sono relativamente recenti rispetto a pdflatex e per questo sono meno conosciuti. Cercherò di dare certe informazioni che permettano all'utente di orientarsi fra questi tre programmi di composizione basati tutti e tre sul mark-up LATEX, a differenza di context che ha un linguaggio di mark-up suo proprio; context può fare cose incredibili rispetto agli altri tre programmi, ma richiede uno studio separato e progetti editoriali particolari per dedicarcisi attivamente.

Qui parlerò della tipocomposizione con LATEX; perché uso questo termine strano? Semplicemente perché "comporre" vuol dire tante cose, ma quando si trattata di composizione tipografica non esiste un termine specifico, specialmente oggi che il "tipografo" compositore raramente ha le mani sporche di inchiostro, non gestisce i rulli delle varie macchine tipografiche, non mette in quadro i fogli per le varie impressioni con colori distinti; oggi quasi sempre si trova davanti ad una tastiera e a uno schermo; la sua composizione avviene in modo asettico, quasi avulso dalle tecniche vere e proprie di stampa. Oggi più di ieri, poi, molti documenti si leggono a schermo e quindi non c'è nemmeno l'operazione di stampa. Quello che resta sono i *tipi*, quegli oggetti, oggi non più metallici ma immateriali, con i quali si formano quei particolari disegni, le lettere, che permettono di comunicare in forma scritta, quindi ci permettono di scrivere e di leggere.

# INDICE

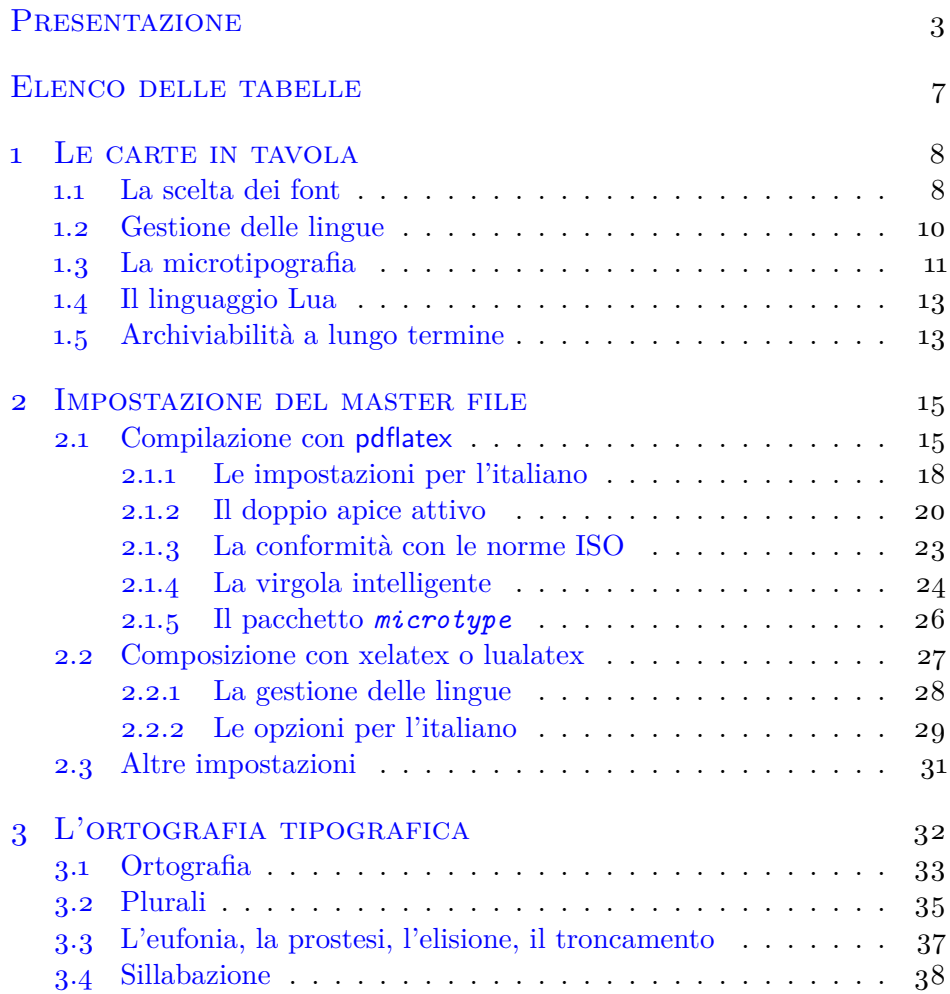

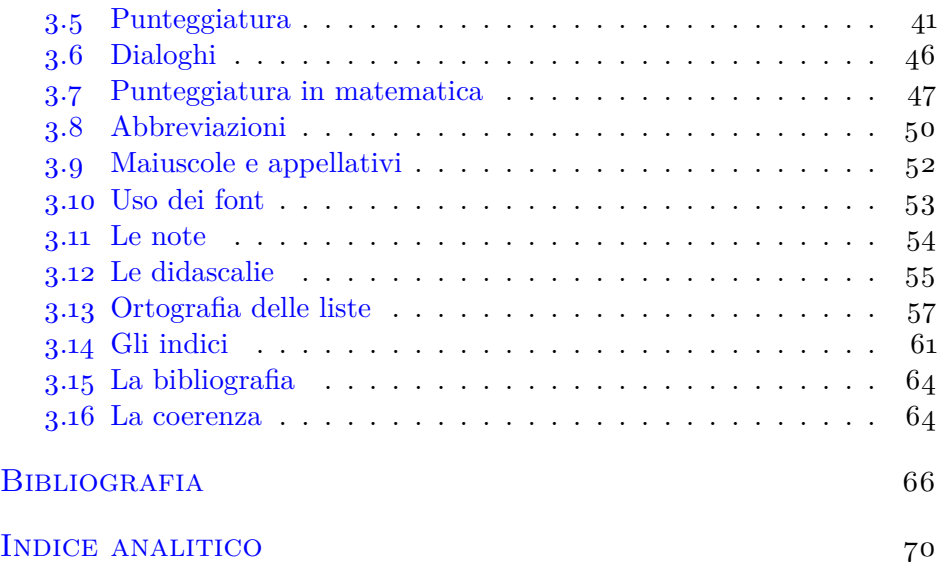

## Elenco delle tabelle

<span id="page-6-0"></span>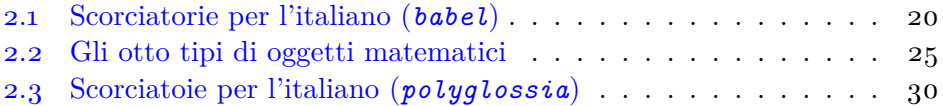

## <span id="page-7-0"></span>LE CARTE IN TAVOLA  $1$

Prima ancora di mettersi a comporre bisogna ovviamente decidere che cosa scrivere e bisogna avere a disposizione tutto il materiale che serve, comprese le parti fuori testo, come tabelle e figure; i riferimenti bibliografici, e ogni informazione che potrà essere inclusa nel testo.

Bisognerà avere già deciso come disporre nel testo le varie parti; che aspetto dare al documento composto, come produrlo, cioè se produrlo in proprio o tramite una casa editrice; nel secondo caso bisogna essere certi di disporre delle norme tipografiche di quella casa, perché sarebbe particolarmente noioso e una grossa perdita di tempo se, a lavoro ultimato, fosse necessario cambiare sistematicamente certe impostazioni perché, per esempio si sono scritti i vettori con una freccia sopra, mentre la casa editrice li vuole in neretto corsivo e senza freccia.

LATEX aiuta a mantenere una uniformità di composizione; basta definirsi appositi comandi per gestire le cose che non rappresentano testo ordinario in modo che tutte le cose affini risultino composte nello stesso modo.

Ma prima di tutto bisogna decidere se comporre con pdflatex oppure con xelatex o lualatex. Secondo le proprie necessità e le esigenze del documento specifico, la scelta del programma di tipocomposizione può essere obbligata; in certi altri casi potrebbe essere più o meno indifferente. L'importante è sapere dove differiscono in modo da poter scegliere con cognizione di causa.

Confrontiamo i tre programmi sotto i punti di vista: (*a*) della scelta dei font; (*b*) della gestione delle lingue; (*c*) della microtipografia; (*d*) dell'estensione al linguaggio Lua; (*e*) dell'archiviabilità a lungo termine.

## <span id="page-7-1"></span>1.1 La scelta dei font

Come già detto, pdflatex gestisce solo font con 256 glifi; quindi può comporre con i font Type 1 e con i font TrueType a 256 glifi (oltre che con i

#### 1.1. La scelta dei font

font bitmapped tradizionali del sistema TEX, generalmente creati con il programma METAFONT, ormai raramente usati).

Ogni distribuzione del sistema TEX, sia essa TEXLive o MiKTEX, può essere installata in modo "basic" o completo; la versione "basic" è sempre sconsigliabile; la versione completa ha a disposizione alcune migliaia di font a 256 glifi preinstallati; è quindi difficile che sia necessario installarne altri; al più è difficile averne l'elenco completo. Se fosse necessario installarne altri bisogna riferirsi alla Guida Tematica sui font, ([Beccari](#page-65-1), [2015a\)](#page-65-1), perché l'operazione non è difficile, ma è molto delicata.

Per i programmi xelatex e lualatex, che possono (preferibilmente) operare con i font OpenType, basta che questi siano memorizzati nelle apposite cartelle del sistema operativo affinché quei programmi possano trovarli; d'accordo: ogni sistema operativo ha le sue idiosincrasie, quindi magari bisogna attivare un programma di sistema per installarli; o bisogna semplicemente rinfrescare la cache dei font, ma questo dipende da ogni sistema operativo, quindi è necessario leggerne la documentazione specifica. In compenso si possono usare anche i font che risultano disponibili e già installati insieme al sistema operativo stesso; oppure quelli che vengono installati quando si installano i word processor o i lettori di file PDF che consentano anche di apportarvi modifiche – tutto sta a vedere come e quando si possano usare questi font "proprietari" di cui le licenze di solito non parlano o sono piuttosto vaghe. Bene inteso si possono anche acquistare font commerciali; diventano accessibili come tutti gli altri. Con xelatex e lualatex in pratica non ci sono limitazioni sui font usabili.

Con pdflatex ci sono molti font con codifiche a 8 bit usabili sia per il testo sia per la matematica. Suggerirei di non disprezzare i font nativi del sistema TEX: la collezione CM-Super, la collezione Latin Modern normale o estesa, le collezioni TEX Gyre (Cursor, Adventor, Bonum, Chorus, Heros, Pagella, Schola, Termes, sono tutte rivisitazioni di noti font Type 1 commerciali o gratuiti, i cui nomi cominciano di solito con le prime due lettere dei nomi latini dei font di questa collezione).

Ci sono anche font creati apposta per il sistema TEX, ma curati da persone esterne ai gruppi di lavoro, come i font Times eXtended e Palatino eXtended testuali e matematici, da caricare con i pacchetti *newtxtext*, *newtxmath* e *newpxtext*, *nepxmath*; anzi questi pacchetti provvedono anche a caricare i font senza grazie e quelli monospaziati adattati alle caratteristiche dei font con grazie e includono anche le collezioni dei font matematici

estesi per comprendere anche simboli che non sono accessibili direttamente con le classi standard.

Altri pacchetti come *kpfonts* e *fourier* usano il set completo ed esteso di font testuali e matematici ma le famiglie con grazie sono ispirate dai font Palladio e Utopia.

Il pacchetto *mathdesign* invece associa font matematici visualmente compatibili ad alcuni noti font classici, alcuni gratuiti altri commerciali, come Utopia e Adobe Utopia Standard, Garamond e Adobe Garamond, Charter e ITC Charter.

### <span id="page-9-0"></span>1.2 Gestione delle lingue

Sia *babel* sia *polyglossia* gestiscono le lingue molto bene. Non hanno le stesse prestazioni, nel senso che le lingue da gestire sono indicate a *babel* come opzioni, dotate di eventuali modificatori, mentre per *polyglossia* le lingue vengono specificate con comandi appositi anche per passare a ciascuna lingua le opzioni che le sono disponibili. La differenza non sta tanto nel meccanismo dei modificatori con *babel* o delle opzioni per ciascuna lingua con *polyglossia*, ma risiede nel fatto che con *babel* i modificatori specificati sono irrevocabili, mentre con *polyglossia* una lingua può essere specificata molte volte con opzioni diverse, e le ultime specificate sono in vigore da quel punto in poi. Inoltre, è ovvio, con *babel* tutto viene condizionato dall'uso di font al massimo di 256 glifi, mentre con *polyglossia* lo stesso font può essere usato anche per lingue scritte con alfabeti diversi.

Tanto *babel* quanto *polyglossia* con xelatex richiedono che i pattern di sillabazione siano già presenti nel file di formato (il file che contiene le definizioni delle macro del particolare mark-up realizzate con i mezzi disponibili con ogni motore di composizione<sup>[1](#page-9-1)</sup>).

Invece lualatex usa anch'esso *polyglossia* ma non si aspetta di trovare i pattern di sillabazione direttamente nel file di formato, bensì si carica i pattern (che gli servono sulla base delle lingue specificate) direttamente al momento di compilare un dato documento. Per convenzione deve avere

<span id="page-9-1"></span><sup>1</sup>Bisogna stare attenti a distinguere il programma di composizione, per esempio, pdflatex, dal motore di composizione, nell'esempio pdftex, specifico di ogni piattaforma di calcolo, che costituisce il particolare programma che interpreta le macro del file di formato e quelle eventualmente definite dall'utente direttamente o invocando pacchetti di estensione.

## 1.3. La microtipografia

precaricati solo i pattern per l'inglese, perché molti altri file di descrizione delle lingue fanno affidamento sulla loro presenza.

## <span id="page-10-0"></span>1.3 LA MICROTIPOGRAFIA

La microtipografia consiste in una serie di piccoli, microscopici aggiustamenti nella costruzione dei capoversi che consistono nella protrusione e nell'espansione dei caratteri che ne formano ciascuna riga. Va da sé che questi piccoli aggiustamenti devono essere veramente piccoli per non essere visibili ad occhio nudo, ma sufficientemente grandi per produrre risultati visibili; sembra una contraddizione, ma non lo è: gli aggiustamenti devono essere impercettibili sui singoli caratteri, ma devono produrre effetti visibili a livello dell'intero capoverso

La protrusione consiste nel far uscire dal margine sinistro e dal margine destro alcune piccole parti del primo o dell'ultimo carattere della riga o di alcuni segni otticamente poco ingombranti; per esempio parte delle grazie dei font con grazie oppure il segni di interpunzione piccoli come il punto e la virgola; oppure parte del trattino di "a capo" o del trattino copulativo.

La protrusione è governata dal pacchetto *microtype* ed è gestita da tutti e tre i principali motori di composizione pdftex, xetex e luatex.

L'espansione (o la contrazione) dei caratteri consiste nell'allargamento o nel restringimento dei caratteri di una data riga in modo da rendere più omogenei gli spazi interparola dell'intero capoverso; si tratta di allargamenti o di restringimenti di pochi punti percentuali che passano del tutto inosservati ad occhio nudo ma che possono rendere ogni riga composta meglio e senza "ruscelli" bianchi fra le righe di un dato capoverso.

L'espansione richiede le funzionalità dei motori di composizione pdftex e luatex; mentre xetex non ne è ancora capace.

Va detto che la protrusione già da sola permette di comporre ciascun capoverso meglio di come lo farebbero gli stessi programmi di composizione senza l'aiuto del pacchetto *microtype*, i quali già da soli ottimizzano la composizione di ogni capoverso. L'espansione aggiunge il tocco finale che rende più gradevole ed omogeneo ogni capoverso, ma bisogna avere l'occhio molto esercitato per vederne gli effetti; solo quando questi effetti sono macroscopici può succedere che un dato capoverso contenga una riga in meno rispetto a quando l'espansione manca. Il confronto è eseguito nella

#### Testo senza microgiustificazione

Va detto che la protrusione già da sola permette di comporre ciascun capoverso meglio di come lo farebbero gli stessi programmi di composizione senza l'aiuto del pacchetto microtype, i quali già da soli ottimizzano la composizione di ogni capoverso. L'espansione aggiunge il tocco finale che rende più gradevole ed omogeneo ogni capoverso, ma bisogna avere l'occhio molto esercitato per vederne gli effetti; solo quando questi effetti sono macroscopici può succedere che un dato capoverso contenga una riga in meno rispetto a quando l'espansione manca.

#### Testo microgiustificato con la sola protrusione

Va detto che la protrusione già da sola permette di comporre ciascun capoverso meglio di come lo farebbero gli stessi programmi di composizione senza l'aiuto del pacchetto microtype, i quali già da soli ottimizzano la composizione di ogni capoverso. L'espansione aggiunge il toc-quando l'espansione manca.

co finale che rende più gradevole ed omogeneo ogni capoverso, ma bisogna avere l'occhio molto esercitato per vederne gli effetti; solo quando questi effetti sono macroscopici può succedere che un dato capoverso contenga una riga in meno rispetto a

## Testo con microgiustificazione completa

Va detto che la protrusione già da sola permette di comporre ciascun capoverso meglio di come lo farebbero gli stessi programmi di composizione senza l'aiuto del pacchetto microtype, i quali già da soli ottimizzano la composizione di ogni capoverso. L'espansione aggiunge il tocco finale

che rende più gradevole ed omogeneo ogni capoverso, ma bisogna avere l'occhio molto esercitato per vederne gli effetti; solo quando questi effetti sono macroscopici può succedere che un dato capoverso contenga una riga in meno rispetto a quando l'espansione manca.

#### 1.4. Il linguaggio Lua

pagina [12,](#page-10-0) dove gli effetti sono chiaramente visibili, anche se a prima vista la composizione dello stesso capoverso nei tre modi diversi sembra identica.

Dal punto di vista tecnico io consiglierei di usare sempre il pacchetto *microtype*; si tratta di una scelta di stile tipografico ma, per esempio, non produce nessun effetto se si compone in bandiera con il margine destro (o sinistro) del testo non giustificato.

## <span id="page-12-0"></span>1.4 Il linguaggio Lua

Dei tre motori di composizione, solo luatex incorpora l'interprete del linguaggio Lua. Questo è un linguaggio di scripting che consente di fare cose che nessun programma del sistema TEX riesce a fare; è un linguaggio interpretato, ma come python, per esempio, è molto moderno e può fare calcoli ed elaborazioni che non possono essere eseguiti altrimenti; siccome il motore di composizione luatex è perfettamente interfacciato con l'interprete Lua, i due interpreti si possono scambiare dati la cui elaborazione viene eseguita dall'interprete più adatto.

Ovviamente è necessario conoscere il linguaggio Lua per poterlo usare dentro la compilazione di un documento tipocomposto. Va da sé, dunque, che merita usare lualatex sia per i benefici della completa funzionalità della microtipografia, sia se si devono sfruttare le potenzialità del linguaggio Lua. Esistono altri vantaggi che verrano esposti nel seguito.

## <span id="page-12-1"></span>1.5 Archiviabilità a lungo termine

Il problema dell'archiviabilità a lungo termine è molto importante in questo inizio del terzo millennio; giorno dopo giorno vengono archiviati informaticamente decine di migliaia di documenti che si vorrebbero poter anche leggere in un futuro molto lontano. Molti archivi cartacei vanno persi sia per disgraziati eventi catastrofici sia naturali sia provocati dall'uomo, sia per la deperibilità del supporto cartaceo, soggetto ad ossidazione, all'attacco di batteri o funghi, per non parlare di animali come insetti, larve, ed altro.

Si suppone che l'archiviazione su supporti informatici sia più sicura e durevole.

Per ottenere questo risultato l'International Standards Organisation (ISO) ha emesso delle norme già nel 2005 (ISO [19005-1](#page-66-0), [2005\)](#page-66-0), poi aggiornate ampliando le norme con le parti 2 e 3 (ISO [19005-2](#page-66-1), [2011;](#page-66-1)

ISO [19005-3](#page-66-2), [2012\)](#page-66-2), che specificano come devono essere formati i file archiviabili secondo livelli diversi di complessità.

Il sistema TEX mette a disposizione un pacchetto *pdfx* che, con opzioni diverse, può permettere di comporre sia file stampabili standardizzati, sia file archiviabili standardizzati. Questo pacchetto può essere usato solo dai motori di composizione che abbiano le stesse funzionalità di pdftex (quindi anche luatex), ma non è usabile il motore xetex. Questo non vuol dire che i file PDF prodotti con xelatex non siano archiviabili, ma bisogna elaborarli con modalità particolari oppure con programmi esterni a quelli del sistema TEX.

Il problema dell'archiviabilità, dunque, non è comporli come file PDF che contengano certi *metadati* e certi modelli di colore. Il problema è verificare se il file aspirante all'archiviabilità soddisfa per davvero le norme ISO in ogni minimo dettaglio.

L'azienda Adobe Inc., creatrice del particolare standard PDF (Portable Document Format), fa ovviamente parte del working group della ISO per queste norme e altrettanto ovviamente è fra le varie aziende che hanno anche prodotto software di verifica, di eventuale correzione o di eventuale trasformazione di un file PDF generico in un file conforme.

Esistono alcuni siti Internet che permettono di eseguire gratuitamente la verifica; a me non è mai successo che file che passavano le verifiche di Adobe Acrobat Pro sul mio elaboratore, risultassero conformi alle norme quando venivano verificati in rete.

Ecco dunque la conclusione: i motori di composizione pdftex e luatex possono produrre file conformi alle norme ISO sull'archiviabilità, ma è possibile che i vari programmi di verifica non diano risposte coerenti.

Tuttavia merita sottolineare che è in corso di sviluppo un progetto sostenuto dall'Unione Europea che risulta disponibile gratuitamente in forma sperimentale almeno dal settembre 2016; la forma stabile è prevista per il 2017, ma già ora si possono ottenere verifiche di conformità affidabili. L'argomento è troppo vasto per questa guida tematica, e forse è anche un poco fuori tema; per questo preferisco scrivere un'altra guida tematica totalmente dedicata all'archiviabilità.

# <span id="page-14-0"></span>Impostazione del master file *2*

Il master file è l'unico file .tex o il primo file .tex che a sua volta incorpora tutti gli altri file che formano il documento.

I file eventualmente incorporati non differiscono sostanzialmente se il documento è composto con pdflatex o uno degli atri due programmi.

Differiscono solo i preamboli dei master file.

Suggerisco di procedere come descritto nei paragrafi seguenti.

## <span id="page-14-1"></span>2.1 Compilazione con pdflatex

Si costruisca un file con il preambolo redatto secondo il modello seguente.

```
\documentclass[\langle opzioni \rangle]{\langle classe \rangle}
\usepackage[T1]{fontenc}
% pacchetto per la scelta dei font
\text{base}[opac] (opzioni per i font)] \{\text{font}\}\usepackage[utf8]{inputenc}
\usepackage[...,italian.main,...]{babel}
% Impostazioni per l'italiano
himpostazioni per l'italianoi
%
\usepackage{microtype}
\langlealtri pacchetti\rangle% Macro e ambienti personali
\langle definitioni personali\rangle\begin{document}
```
Nel modello di questo preambolo le  $\langle opzioni\rangle$  per la  $\langle classe\rangle$  dipendono dalla classe stessa, nel senso che ogni classe ha la sua lista di opzioni che può usare direttamente o anche passare ai pacchetti che la classe stessa o l'utente caricano.

Con pdflatex è obbligatorio usare font con codifica T1 se non si vuole impedire il corretto funzionamento dell'algoritmo di costruzione dei capoversi che richiede anche la cesura in fin di riga. Naturalmente bisogna scegliere anche dei  $\langle f \circ nt \rangle$  con la codifica T1; quelli preimpostati sono i font CM-Super che realizzano sia i font latini sia i font cirillici con una collezione di famiglie, serie, forme e corpi molto completa; il loro unico difetto, se tale si può chiamare, è che non sono scalabili con continuità; in certe circostanze potrebbe essere un vincolo non compatibile con il tipo di documento.

Sempre a livello di consiglio, io suggerirei di usare i Latin Modern "normali" o i Latin Modern "estesi" rispettivamente con i pacchetti *lmodern* o *cfr-lm*; questi ultimi offrono la possibilità di specificare diverse h*opzioni per i font*) per le quali bisogna riferirsi alla documentazione del pacchetto. I font Latin Modern, normali o estesi, hanno la proprietà di essere scalabili con continuità a tratti pur conservando i corpi ottici, una rarità sia nel campo dei font codificati con 8 bit, sia in quello dei font Unicode.

L'opzione utf8 per la codifica d'entrata è praticamente obbligata; vale per qualunque piattaforma; permette di inserire tutti i caratteri nazionali non solo dell'italiano, ma anche per la maggioranza delle lingue occidentali. In passato veniva consigliata una delle opzioni latin1 oppure ansinew oppure applemac. È meglio evitare queste vecchie opzioni perché rendono il file sorgente non condivisibile se non con altri autori che usino le stesse codifiche sulle stesse macchine con gli stessi sistemi operativi.

Finalmente si chiama il pacchetto *babel*; se la lingua italiana è la lingua principale del documento o la si specifica per ultima o le si appende il modificatore .main. Se non è la lingua principale il modificatore .main non serve per l'italiano e questa lingua non deve essere specificata per ultima se nessun'altra lingua ha il modificatore .main. Se l'italiano è la lingua principale, si possono usare le h*impostazioni per l'italiano*i. Queste consistono sostanzialmente nelle funzionalità seguenti.

- 1. Si può rendere attivo il carattere ", con il quale si possono fare cose interessanti descritte nel paragrafo [2.1.2.](#page-19-0)
- 2. Inoltre è attivabile la definizione del comando \unit se non si vogliono caricare pacchetti come *siunitx*, ottimo e consigliabile a chiunque non conosca bene le convenzioni di scrittura delle unità di misura e

## 2.1. Compilazione con pdflatex

delle loro misure; ma se uno conosce queste convenzioni, quel pacchetto potrebbe essere un carico inutile e il comando \unit sopperisce alle necessità tipografiche.

3. Infine, si più attivare la virgola intelligente; infatti per impostazione predefinita la virgola è considerata un segno di interpunzione da LATEX, ma in italiano e in ogni lingua diversa dall'inglese (in tutte le sue varietà) la virgola è usata come separatore decimale fra la parte intera e la parte fratta di qualunque numero frazionario; in questa funzione le sue funzioni di segno di interpunzione non sono appropriate perché introducono uno spazio dopo la virgola che stona all'interno di un numero fratto; la virgola intelligente riconosce se è immediatamente seguita da una cifra e si comporta da separatore decimale, altrimenti si comporta da segno di interpunzione. Se si carica *siunitx* questa virgola intelligente non serve ed è inutile attivare questa funzionalità.

Si vedano i prossimi paragrafi per spiegazioni, forse ridondanti rispetto a quanto ho appena scritto, ma più approfondite.

Gli *(altri pacchetti)* e le *(definizioni personali)* sono quelle che l'utente vuole o deve usare, anche in relazione alle funzionalità della *(classe)* che usa.

Alcune classi, come memoir, sono fortemente configurabili e virtualmente non avrebbero bisogno di nessun pacchetto per estenderne le funzionalità. In realtà esistono pacchetti molto specializzati che consentono di fare cose per le quali nemmeno memoir è attrezzata.

Altre classi, come book, sono standard ma sono molto essenziali; con queste classi sono spesso usati molti altri pacchetti per realizzare le numerose funzionalità che mancano alla classe book; dalla configurazione del layout della pagina, alla configurazione di testatine e piedini, dallo stile dei titoli correnti e delle didascalie, al modo di comporre gli indici, eccetera. Si ovvia mediante l'uso dei pacchetti *geometry*, *fancyhdr*, *titlesec*, *tocloft* e altri.

Non entro nel merito delle *(definizioni personali)* perché servono essenzialmente all'autore per rendere comodo ed efficace il suo modo di scrivere i file sorgente. I comandi \newcommand, \renewcommand, \providecommand, \newenvironment e \renewenvironment sono quelli necessari per definire nuovi comandi e nuovi ambienti personali; si rinvia alle guide specifiche per la necessaria documentazione.

#### Capitolo 2. Impostazione del master file

Come parere personale suggerirei di non caricare altri pacchetti se non quelli di cui si usano le funzionalità. Molti pacchetti hanno funzionalità che si sovrappongono e si possono generare dei conflitti che talvolta producono errori "misteriosi"; errori, cioè, che vengono accompagnati da messaggi di cui non si capisce il significato. Secondo la mia esperienza, meno pacchetti si caricano, meglio è. Nello stesso tempo non è il caso di reinventare "l'acqua calda", cercando di definire macro che svolgono funzioni già previste da certi pacchetti, probabilmente creati da persone che si suppone siano competenti. Queste parole di cautela sono necessarie; mi sono trovato relativamente spesso di fronte a pacchetti programmati in modo barocco e molto al di là di quanto promettevano di fare; mi sono trovato a combattere con pacchetti indecifrabili, mancanti di ogni benché minima documentazione, tanto da non capire quale fosse la loro funzionalità; ho incontrato pacchetti contenenti gravi errori – purtroppo è successo anche con pacchetti che ho scritto io. Quindi attenzione: non tutti i pacchetti sono privi di bachi. Confesso però che ho la "cattiva" abitudine di andare a leggere i pacchetti per vedere come sono fatti "dentro"; spesso ho imparato cose utilissime; qualche volta ho solo perso tempo, o meglio, ho imparato come evitare di fare certe cose. . .

### <span id="page-17-0"></span>2.1.1 Le impostazioni per l'italiano

Le *(impostazioni per l'italiano*) sono le più delicate. Sono tre comandi che impostano certe funzionalità.

1. \setactivedoublequote serve per rendere attivo il doppio apice diritto ASCII", in modo da potergli far svolgere diverse funzioni che verranno descritte qui di seguito. Questo carattere non è attivo per impostazione predefinita, perché ad alcuni utenti dà fastidio. Certo se questo carattere è attivo e se non lo si vuole attivo, bisogna saperlo disattivare e riattivare a piacere, cosa che *babel* permette di fare agevolmente con i suoi due comandi \shorthandoff{h*lista* di caratteri da disattivare<sub>i</sub>} e \shorthandon{*{lista di caratteri da attivare* $\}$ .

Più semplicemente, visto che la funzione ordinaria del doppio apice in LATEX è quella di precedere un numero esadecimale da usare come argomento di certi comandi, senza stare a disattivarlo basta farlo

## 2.1. Compilazione con pdflatex

precedere dal comando \string; per esempio, per rendere attivo un carattere in matematica bisogna dargli il codice "8000; se il carattere da attivare fosse la virgola, il comando da dare sarebbe semplicemente

## \mathcode'\,=\string"8000

Naturalmente non basta attivare un qualunque carattere: dopo averlo attivato e reso, quindi, suscettibile di ricevere una definizione come se fosse una macro, bisogna assegnargli una definizione.

2. \setISOcompliance serve per definire sostanzialmente il comando \unit per appendere le unità di misura ad un valore metrico rispettando le norme ISO. Il comando non è definito per impostazione predefinita, perché l'utente potrebbe desiderare di usare il pacchetto *siunitx* e caricarlo fra gli *(altri pacchetti)*. Per questo motivo il comando \setISOcompliance ritarda la sua azione fino all'esecuzione di \begin{document} in modo da non sovrascrivere la definizione di \unit eventualmente eseguita da altri pacchetti.

Per la compatibilità con le norme ISO, anche certi pedici e apici vanno scritti in tondo anche in matematica; il modulo per l'italiano definisce anche i due comandi \ap, per gli apici, e \ped, per i pedici, per svolgere questa funzione; d'altronde questi comandi si possono usare anche in modo testo, dove, però, non impostano il carattere tondo, ma inseriscono i loro argomenti ad apice o a pedice usando il font corrente. È raro di dover usare apici o pedici in modo testo, ma, per esempio, sono utili per indicare certe abbreviazioni desuete, ma ancora presenti nelle ragioni sociali di alcune società, come in "Autofficina Flli Rossi".

3. \IntelligentComma è un comando che può essere dato anche nel corpo del documento e con il comando \NoIntelligentComma lo si può annullare. L'impostazione della virgola intelligente (la cui definizione richiede che la virgola sia resa attiva in modo matematico) può disturbare in certi contesti e questo è il motivo per il quale la virgola può essere attivata o disattivata; per impostazione predefinita la virgola non è attiva.

Nessuno di questi tre comandi è obbligatorio; se lo fosse, quando ho creato il modulo per l'italiano avrei evitato non pochi grattacapi per rendere queste impostazioni attive o disattive. Ma come ho specificato ci sono circostanze nelle quali i caratteri attivi danno fastidio perché impongono all'utente di dover fare delle cose, sapendo quello che sta facendo, ma che non dipendono da lui.

La cosa che mi sorprende è che il doppio apice è reso attivo nella maggior parte delle lingue gestite da *babel*; solo l'inglese e poche altre lingue "esotiche" non usano il doppio apice attivo. Alcune lingue richiedono molti caratteri attivi oltre al doppio apice. Ma nessuno straniero che usi quelle lingue si è mai lamentato della funzionalità del doppio apice attivo, e non ho mai visto nelle documentazioni dei moduli di gestione di quelle lingue tutte le cautele che sono necessarie per disattivare e riattivare tali caratteri. Invece per noi utenti italiani. . .

## <span id="page-19-0"></span>2.1.2 Il doppio apice attivo

Il doppio apice attivo svolge le funzioni riassunte nella tabella [2.1.](#page-19-1)

<span id="page-19-1"></span>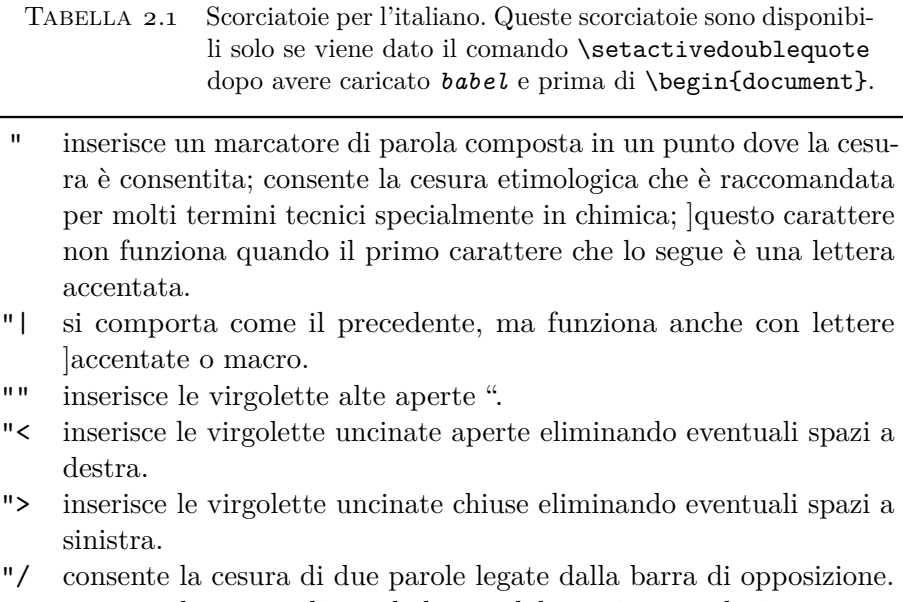

"- consente la cesura di parole legate dal trattino copulativo.

Ognuna di queste azioni merita un commento.

### 2.1. Compilazione con pdflatex

- " Il solo doppio apice immediatamente seguito da una lettera purché non accentata (non da uno spazio o un segno analfabetico) introduce un possibile punto di cesura nel punto dove esso è collocato. Serve per consentire di spezzare le parole composte, ma serve anche per introdurre punti di cesura ulteriori in parole che la grammatica consentirebbe di dividere ma che la tipografia non consentirebbe di fare. Per esempio, la parola *idea* dispone della divisione in sillabe grammaticale *i-de-a*, ma non dispone di nessun punto di cesura tipografico, perché le impostazioni per l'italiano fissate da *babel* richiedono che prima della prima cesura ci siano almeno due caratteri e dopo l'ultima cesura ce ne siano ancora almeno altri due. Come si vede la grammatica consente una prima sillaba e un'ultima sillaba di un solo carattere, quindi in tipografia la parola non viene divisa; tuttavia *dell'idea* viene divisa in *del-l'i-dea* perché per LATEX l'intera stringa, compresa la preposizione articolata con elisione marcata dall'apostrofo, è una sola parola. Componendo in colonne molto strette sarebbe possibile attivare i punti di cesura grammaticali i"de"a in modo da aumentare le possibilità di cesura, anche se il risultato tipografico è poco elegante, ma è comunque preferibile rispetto a una parola che sporge nel margine.
- "| Quando il capoverso viene letto non viene immediatamente diviso in righe; le lettere accentate prima delle divisione in righe sono rappresentate da opportune macro che dipendono dalla codifica di entrata e dalla codifica dei font. Il solo carattere attivo " prima di dividere il capoverso in righe non è in grado di verificare il codice di categoria del token che lo segue, quindi quando ci sono lettere accentate di mezzo ci vuole un comando meno schizzinoso; "| è il comando del caso.
- "" Come è noto la tastiera italiana non contiene il tasto per inserire il "backtick"; la scorciatoia di tastiera costituito da due doppi apici di seguito rimedia al problema di dover ricordare combinazioni di tasti strane, come, nel caso del backtick, la necessità di tenere premuto il tasto Alt mentre sul tastierino numerico si inserisce il numero 96. Ci sarebbero altri modi per supplire a questa difficoltà; ci sono due brevi macro, poco note e raramente riportate sulle guide, che permettono di introdurre il backtick (e il normal tick, cioè l'apostrofo); si tratta di \lq ('lq' mnemonicamente sta per 'left quote') inserisce il backtick, e  $\rq$

('rq' sta per 'right quote') per inserire il tick normale, cioè l'apostrofo<sup>[1](#page-21-0)</sup>. Perciò per comporre fra virgolette la parola "bactick" si potrebbero usare indifferentemente le stringhe ''backtick'', ""backtick'', \lq\lq backtick'' e, infine, \lq\lq backtick\rq\rq.

- "< e "> Le virgolette uncinate '«' e '»' in italiano si chiamano anche 'caporali' o 'sergenti'. A differenza del francese, in italiano non si lasciano mai spazi dopo le virgolette aperte e prima delle virgolette chiuse. La codifica T1 permetterebbe di inserire le virgolette uncinate aperte e chiuse con le legature '<<' e '>>', ma l'utente per abitudine o per distrazione potrebbe lasciare gli spazi che la tipografia non vuole; usare le scorciatoie qui indicate mette al riparo da questo errore tipografico cosicché se si scrive "<␣backtick␣"> si ottiene correttamente «backtick»; altrimenti scrivendo  $\langle \xi_{\mu} \rangle$ backtick $\rangle$ > si otterrebbe « backtick », il che è errato secondo la tipografia italiana.
- "/ La barra di opposizione '/' non permetterebbe di spezzare in fin di riga la stringa formata da due parole unite da questa barra; LAT<sub>EX</sub> mette a disposizione il comando \slash per consentire la cesura; la scorciatoia "/ è semplicemente, appunto, una scorciatoia per evitare di immettere nel file sorgente la stringa  $\sigma$  (più lunga) ma che richiede lo spazio alla fine, cosa che è facile dimenticare.
- "- Due parole unite dal trattino copulativo '-' non sono divisibili in fin di riga; per renderle divisibili, conservando il trattino, basta farlo precedere dal doppio apice.

Merita ricordare che, se si usa il pacchetto *hyperref* bisogna fare uso del comando specifico

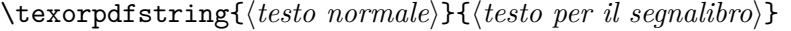

in qualunque occasione in cui si desideri inviare qualche parola speciale fra i "bookmarks", cioè i segnalibri che appaiono in una barra laterale di alcuni visualizzatori di file PDF e che segnano i punti dove spostarsi per

<span id="page-21-0"></span><sup>1</sup>A strettissimo rigore, il segno di tastiera che chiamiamo 'apostrofo' ha il codice ascii 27 e il nome Unicode 'Apostrophe'; la virgoletta alta semplice aperta ha il codice 2019 e il nome Unicode 'Right single quotation mark'. Con pdflatex e i font con codifica T1 i due segni sono rappresentati con il medesimo glifo, e grazie alle legature standard di LATEX che consentono di avere le virgolette aperte o chiuse doppie si può comporre bene anche senza disporre dell'intero armamentario Unicode.

#### 2.1. Compilazione con pdflatex

andare a cercare argomenti specifici. Insomma, se il libro fosse stampato, si inserirebbe uno di quei cartoncini colorati che si chiamano segnalibri; oppure, in certi libri più pregiati, sarebbero disponibili uno o più nastri colorati, fissati al capitello superiore, da spostare fra le pagine nei punti che si desidera reperire rapidamente per consultare parti speciali del testo; certo un amante dei libri non praticherebbe "un'orecchia" nell'angolo superiore esterno della pagina da ritrovare rapidamente; comunque tutti questi mezzi sono forme di segnalibri". Il *(testo per il segnalibro*) non deve contenere nessuna macro (tranne pochissime che *hyperref* sa riconoscere e sa come trattare) e nessuna legatura, come sarebbero le scritture '', <<, eccetera.

Se invece delle legature si inserissero i caratteri speciali indicati con il loro indirizzi Unicode, oppure se si usassero direttamente i caratteri speciali, *hyperref* non avrebbe nessun problema ad inserirli nei testi per i segnalibri. Purtroppo l'inserimento di caratteri speciali non presenti nelle normali tastiere dipende fortemente dal sistema operativo usato e dallo *shell editor* che si usa per scrivere i file sorgente da compilare con i programmi del sistema TEX. Per superare queste difficoltà basta usare le macro che fanno riferimento alla rappresentazione interna di LATEX dei caratteri speciali (LICR: LATEX Internal Character Representation). Il modo migliore per farlo è quello di servirsi delle macro definite dal pacchetto *textcomp*, sempre utile quando si tipocompone con pdflatex.

Molte di queste azioni non devono preoccupare l'utente mentre compone il testo sorgente; egli le userà "a bocce ferme" durante la revisione delle bozze, nel caso che l'operazione si renda necessaria, cioè quando si rivedono le bozze per togliere eventuali refusi residui, non quando si devono ancora fare revisioni testuali importanti.

## <span id="page-22-0"></span>2.1.3 La conformità con le norme ISO

Certamente l'uso del pacchetto *siunitx* consente di scrivere le unità di misura rispettando le norme ISO; anzi consente anche di trattare i valori numerici di molte cifre prima e/o dopo il separatore decimale scomponendoli in gruppi di tre (purché siano più di quattro) come specificano le norme. Consente di cambiare il separatore decimale da virgola a punto o viceversa, per soddisfare le norme nazionali. Il *Bureau International des Pois et Mésures* consente entrambi i segni, ma le norme nazionali ne prescrivono uno solo e in Italia è la virgola.

#### Capitolo 2. Impostazione del master file

Se si usano poche indicazioni metriche corredate di unità di misura e se ne conoscono a perfezione le regole di scrittura e d'uso, è possibile fare a meno della parte che riguarda le unità di misura. L'impostazione di *babel* stabilita con il comando \setISOcompliance permette di scrivere le unità di misura in modo correttissimo nelle formule fra grandezze, ma *in modo testo* mantiene lo stesso font del testo, abbandonando apparentemente la conformità con le norme ISO, le quali richiedono *solo in matematica* l'uso di font non inclinati e con grazie.

Personalmente trovo l'uso del comando \unit del modulo per l'italiano di *babel* molto più comodo del comando analogo del pacchetto *siunitx*. È vero che uso LATEX da circa 30 anni, quindi per la mia professione ho già usato le unità di misura decine di migliaia di volte, sempre osservando attentamente le norme, per cui ora sono in grado di sbrigarmela da solo, senza bisogno di affidarmi a nessun software. Ma quello che va bene per me non necessariamente va bene per altri, quindi ognuno si regoli come meglio crede; l'importante è che non commetta errori nello scrivere le unità di misura.

Si tenga presente che le norme ISO (ISO HANDBOOK 2,  $1982$ ) riguardano la matematica delle scienze che usano grandezze misurabili: fisica, ingegneria, biologia, geologia, chimica e via dicendo; l'espressione esatta per indicare i destinatari della norma è *. . . physical sciences and technology*, quindi a stretto rigore i matematici non sono soggetti a questa norma. Io non sarei del parere di escludere la scienza matematica dalle scienze in generale; tuttavia quasi tutti i matematici che conosco si rifiutano categoricamente di assoggettarsi ai vincoli imposti dalle norme ISO; lo fanno, però, alcuni matematici che insegnano nelle facoltà di ingegneria, almeno durante la loro attività didattica.

### <span id="page-23-0"></span>2.1.4 La virgola intelligente

Questo è un altro punto in cui forse il pacchetto *siunitx* viene incontro per usare la virgola come separatore decimale e anche come segno di interpunzione in matematica. Il dilemma non si pone quando si compone del testo; al massimo si pone quando la matematica in linea con il testo contiene dei segni di interpunzione.

Infatti quando il punto svolge il ruolo di separatore decimale esso si mantiene senza spazi a destra e a sinistra, sia quando in matematica si

#### <span id="page-24-0"></span>2.1. Compilazione con pdflatex

| Tipo                  | Significance to          | Esempio  |
|-----------------------|--------------------------|----------|
| $0 \circ \mathcal{L}$ | Simbolo ordinario        | $\alpha$ |
| $1$ O \mathop         | Grande operatore         |          |
| $2 o \mathbf{b}$      | Operatore binario        | $\times$ |
| $3$ 0 \mathrel        | Operatore di relazione   | $\leq$   |
| 4 o \mathopen         | Delimitatore di apertura |          |
| 5 o \mathclose        | Delimitatore di chiusura |          |
| $6$ o \mathpunct      | Segno di interpunzione   |          |
| 7 o \mathalpha        | Segno alfabetico         |          |

Tabella 2.2 Gli otto tipi di oggetti matematici

trova a separare la parte intera dalla parte fratta di un numero sia quando svolge la funzione di segno di interpunzione in qualità di punto finale.

Per la virgola, invece, la sua funzione di separatore decimale non richiede nessuno spazio a destra e a sinistra quando separa la parte intera dalla parte fratta; ma quando svolge la funzione di separatore seriale o di semplice virgola interpuntiva ha bisogno di un piccolo spazio a destra.

LATEX distingue otto oggetti matematici in ogni espressione, come si vede nella tabella [2.2.](#page-24-0)

La distinzione fra segni ordinari e segni alfabetici non appare chiarissima dalla tabella, ma dipende dai tipi di font usati per comporli; essendo classificati in modo diverso, vengono trattati anche in modo diverso quando si applicano ai simboli matematici i modificatori previsti. L'argomento può essere approfondito altrove e ha poco a che vedere con la tipocomposizione dell'italiano. La tabella però mostra che i simboli ordinari, a cui appartiene anche il separatore decimale viene trattato in modo diverso dai segni di interpunzione.

Nella gestione particolarmente elaborata della matematica, LATEX inserisce spazi diversi fra ogni coppia di oggetti; esiste nel T<sub>EX</sub>book una tabella di otto righe e otto colonne che specifica quale spazio matematico inserire fra ogni coppia di oggetti distinguendo chi sta a sinistra e chi sta a destra dello spazio; non si tratta in totale di 64 spaziature diverse, come la grandezza della tabella lascerebbe supporre, ma sono molte e accuratamente specificate, oltre che differenziate fra il text style, il display style, lo script

style e lo script-script style; in teoria potrebbero essere 256 spaziature diverse.

Ecco quindi che la virgola come separatore deve essere di tipo '0', mentre la virgola come segno di interpunzione deve essere di tipo '6'.

La virgola in matematica deve quindi essere definita attiva in modo da assegnarle una definizione perché possa esaminare il token che la segue e comportarsi adeguatamente per inserire la spaziatura giusta. Si osservino i seguenti esempi:

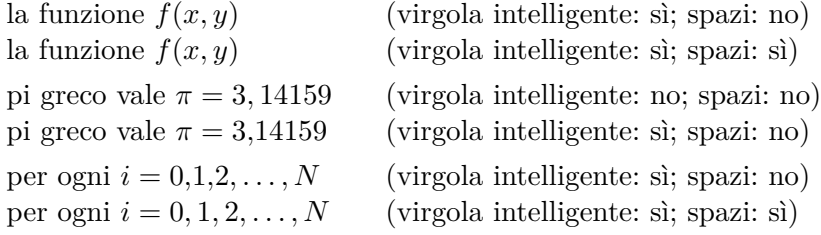

Nelle prime due righe del file sorgente la virgola fra la *x* e la *y* non è spaziata nella prima riga ed è separata dalla *y* nella seconda riga. Non si vede nessuna differenza nel file composto perché in entrambi i casi la virgola non può essere un separatore decimale in quanto non è seguita da nessuna cifra, quindi la virgola è un segno di interpunzione ed ha uno spazio a destra. Nelle seconda coppia di righe, la prima è composta localmente con una dichiarazione \NoIntelligentComma quindi è trattata come segno di interpunzione essendo quella l'impostazione di default di LATEX. Benché la virgola sia seguita da un cifra, la virgola interpuntiva non ne può niente perché non è attiva. Nella terza coppia di righe, la virgola svolge una funzione seriale quindi la sua funzione è essenzialmente quella di un segno di interpunzione. Nella prima riga non si sono lasciati spazi nel file sorgente prima delle cifre e la virgola "intelligente" non sa di dover funzionare invece come separatore seriale e si comporta da separatore decimale; nella seconda riga le virgole sono state spaziate dalle cifre seguenti ma non dagli oggetti diversi dalle cifre, e le virgole fanno il loro lavoro intelligentemente.

## <span id="page-25-0"></span>2.1.5 IL PACCHETTO *microtype*

Il lettore attento ha sicuramente notato che il modello di preambolo mostrato all'inizio di questo paragrafo contiene senza mezzi termini la chiamata al

## 2.2. Composizione con xelatex o lualatex

pacchetto *microtype*; senza dubbio con pdflatex. Certo non è un obbligo, ma male non fa, anzi sicuramente migliora la composizione.

Non darei questo consiglio per un pacchetto qualsiasi; in generale il discorso del "non si sa mai" o "tanto male non fa" è un discorso che non regge in generale, ma in questo caso si è certi che fa bene e migliora la composizione.

## <span id="page-26-0"></span>2.2 Composizione con xelatex o lualatex

Si faccia riferimento al modello di preambolo presentato nella pagina [28.](#page-26-0) Come si vede il preambolo per comporre con i programmi xelatex e lualatex (che d'ora in poi chiamerò *UTF-8 compatibili* per distinguerli da pdflatex che è *8-bit compatibile*, in riferimento alle codifiche dei font con i quali possono lavorare) è piuttosto diverso dal preambolo per lavorare con pdflatex.

La (classe) del documento è la stessa così come lo sono le (*opzioni per la classe*). Probabilmente sono gli stessi anche gli *(altri pacchetti)* e le *definizioni personali*). Sono radicalmente diverse, invece, la gestione dei font e la gestione delle lingue.

Per quel che riguarda i font il pacchetto che si occupa dell'intera gestione è *fontspec*; la sua sintassi è abbastanza elaborata così come le molteplici h*opzioni per fontspec*i. Se non si specificano font particolari con i tre comandi successivi, *fontspec* sceglie da solo la versione OpenType dei font Latin Modern; questi sono ottimi e fra i font OpenType sono fra i pochi dotati dei corpi ottici così da rendere al meglio ogni corpo evitando di ingrandire o di rimpicciolire una collezione di font disponibile in un solo corpo e scalabile; questa operazione con i font dotati di un solo corpo porta con sé alcuni difetti, cioè di sbiadire i segni quando li rimpicciolisce e di annerirli troppo quando li ingrandisce.

Ma, se si vuole, si possono specificare le tre famiglie proporzionale con grazie, proporzionale senza grazie, e monospaziata; ognuna è disponibile nelle serie media e nera, e nelle forme diritta e corsiva o inclinata a seconda della famiglia. Ogni font può essere configurato con  $\langle opzioni\rangle$  diverse.

Per la matematica bisogna richiedere il pacchetto *unicode-math* e con un solo font si dispone di tutti i segni di ogni serie e di ogni forma che, invece, con pdflatex richiedono da un minimo di 4 a un massimo di 16 famiglie o gruppi matematici, ognuna in una serie e in tre corpi.

Capitolo 2. Impostazione del master file

% Il file sorgente deve essere composto e salvato in UTF-8 \documentclass[ $\langle opzioni\ per\ la\ class$ ]{ $\langle \text{classe} \rangle$ } \usepackage[h*opzioni per fontspec*i]{*fontspec*} \setmainfont[\*opzioni*}]{\font proporzionale con grazie}} \setsansfont[\*opzioni*}]{\font proporzionale senza grazie}} \setmonofont[ $\langle opzioni\rangle$ ]{ $\langle font\ monospaziato\rangle$ } % Matematica \usepackage[h*opzioni*i]{*unicode-math*} \setmathfont[ $\langle opzioni\rangle$ ]{ $\langle font\ matematico\rangle$ } % Lingue \usepackage[h*opzioni*i]{*polyglossia*} \setmainlanguage[ $\langle opzioni\rangle$ ]{italian} \setotherlanguage[ $\langle opzioni \rangle$ ]{ $\langle lingua con opzioni \rangle$ } \setotherlanguages{h*lista di lingue senza opzioni*i} % Altri pacchetti  $\langle$ altri pacchetti % definizioni di comandi e ambienti  $\langle definition$ *i* personali % Microtipografia \usepackage{*microtype*} \begin{document}

La collezione di font matematici non è ancora vasta come quella dei font testuali, ma ogni anno TEXLive si arricchisce di nuove famiglie; oggi, 2016, ci sono una dozzina di font matematici scelti molto accuratamente in modo da poterli associare facilmente con molti font testuali.

Il pacchetto *fontspec* permette anche di definire font specifici per ogni lingua, come vedremo fra un momento.

### <span id="page-27-0"></span>2.2.1 La gestione delle lingue

Il pacchetto *polyglossia* gestisce le lingue in modo diverso da *babel*, ma i comandi per l'utente sono sostanzialmente gli stessi. Questo è il motivo per il quale se un file, predisposto per essere compilato con un programma 8-bit

#### 2.2. Composizione con xelatex o lualatex

compatibile, viene invece composto con un programma utf-8 compatibile, il file viene sostanzialmente composto nello stesso modo.

Per il pacchetto *polyglossia* le lingue non sono specificate come opzioni, richieste invece quando si usa *babel*; ogni lingua viene specificata per conto suo; sono importanti le specificazioni della lingua principale, nel nostro caso l'italiano, e quelle per le altre lingue che vanno configurate mediante opzioni; invece si possono caricare in gruppo le lingue secondarie che non richiedono opzioni.

È molto utile che si possa definire una famiglia di font tramite le funzionalità di *fontspec* il cui nome sia formato agglutinando il nome della lingua con la parola font. Per esempio la famiglia chiamata \greekfont servirà per comporre in greco; la famiglia \germanfont per comporre in tedesco, eccetera. Nulla vieta che il font sia lo stesso usato come font principale, ma definito con opzioni diverse. Il comando da usare avrà la sintassi seguente:

```
\mathcal{\lambda}\inewfontfamily\{\lambda\langle\langle\langle\rangle\rangle\} font\} [\langle\langle\langle\rho\rangle\langle\rangle\rangle
```
Infatti ogni volta che si dichiara di voler usare una certa  $\langle lingua \rangle$ ,  $polyglossia$  cerca se esista una famiglia di font il cui nome sia  $\sqrt{lin}$ *gua*) font; se esiste, usa quel font al posto del *main font*, altrimenti usa direttamente il font predefinito dalle impostazioni dell'utente oppure i Latin Modern in formato OpenType.

Per comporre in italiano questa funzionalità non è molto importante, ma se si compone in italiano un testo che tratta del greco ionico, per esempio, allora è conveniente che nel momento stesso in cui si passa dall'italiano al greco, il font cambi corrispondentemente in modo da usare l'alfabeto giusto per ciascuna lingua.

## <span id="page-28-0"></span>2.2.2 Le opzioni per l'italiano

La lingua italiana con *polyglossia* accetta solo le scorciatoie legate al doppio apice ascii ridefinite facendo uso, dove è necessario, dei glifi Unicode. Non gestisce né la conformità con le norme ISO, né la virgola intelligente.

Si noti che, se il carattere attivo " è seguito da qualche carattere non alfabetico e non inserito nella lista della tabella [2.3,](#page-29-0) o non fa nulla o inserisce un punto interrogativo nel testo, come a chiedere: "che cosa volevi fare?".

#### <span id="page-29-0"></span>Capitolo 2. Impostazione del master file

- Tabella 2.3 Scorciatoie per l'italiano. Queste scorciatoie sono disponibili solo se viene specificata l'opzione babelshorthands quando si specifica la lingua italiana a *polyglossia*.
	- " inserisce un marcatore di parola composta in un punto dove la cesura è consentita; consente la cesura etimologica che è raccomandata per molti termini tecnici specialmente in chimica; il carattere non funziona quando il primo carattere che lo segue è una lettera accentata specificata mediante macro.
	- "| si comporta come il precedente, ma funziona anche con lettere accentate specificate mediante macro.
	- "< inserisce le virgolette uncinate aperte eliminando eventuali spazi a destra.
	- "> inserisce le virgolette uncinate chiuse eliminando eventuali spazi a sinistra.
	- "/ consente la cesura di due parole legate dalla barra di opposizione.
	- "- consente la cesura di parole legate dal trattino copulativo; questa scorciatoia non era ancora disponibile nel 2015.

Come detto sopra, ma vale la pena ripeterlo, le scorciatoie associate al doppio apice ascii sono disponibili a richiesta; se non si specifica l'apposita opzione, il doppio apice è inattivo e non sono disponibili le funzionalità che esso potrebbe fornire.

Per la lingua italiana non sono disponibili né un comando per attivare l'eventuale conformità con le norme ISO, né la virgola intelligente. Personalmente a me piace usare quei semplici comandi e all'occorrenza me li ridefinisco sempre per comporre documenti con classi, lingue e programmi che non me le offrono; capisco però che molte persone si trovano a loro agio con le funzionalità del pacchetto *siunitx* e a quelle funzionalità sono abituati; perché dunque imporre loro funzionalità ridotte? Ecco perché anche con *babel* queste ultime due funzionalità sono facoltative e le usa solo chi le vuole usare. Fino a qualche anno fa erano "obbligatorie" per ogni utente della lingua italiana; la situazione di oggi è più rispettosa delle

## 2.3. Altre impostazioni

preferenze altrui.

## <span id="page-30-0"></span>2.3 Altre impostazioni

In questo capitolo non descrivo più altre impostazioni che non sono specifiche per l'italiano; ho già fatto molte digressioni con altre lingue, ma credo di essere giustificato dal fatto che io, come molti lettori, scrivo spesso in italiano, ma mi succede spesso di dover introdurre brani in lingue diverse, per cui spesso sono obbligato a documentarmi bene sulle impostazioni TEXniche per comporle come si deve.

## <span id="page-31-0"></span>L'ortografia tipografica *3*

Per scrivere un testo in qualunque lingua bisogna conoscerla bene in ogni dettaglio. Ma tutte le lingue sono vive e vegete e cambiano in modo sensibile col passare del tempo; nessuno di noi si sognerebbe di usare lo stesso lessico e la stessa sintassi del padre ufficiale della nostra lingua, Dante Alighieri. Nessuno si sognerebbe di usare le licenze sintattiche che usava Alessandro Manzoni nei *Promessi sposi*, a cominciare dalla virgola dopo il soggetto (solo in rari punti, per la verità; tuttavia. . . ). Ma nessuno si sognerebbe nemmeno di usare lessico e sintassi dei movimenti modernisti dell'inizio del XX secolo. Anche durante l'arco della mia vita sono avvenuti dei cambiamenti che non sono solo generazionali: è ovvio che un giovane non usi lo stesso lessico e la stessa sintassi di suo nonno; è che oggi, anche nei testi più formali, si scrive in modo diverso da 50 anni fa. In prima elementare ai miei tempi era un errore grave scrivere 'gli italiani', perché l'ortografia di allora richiedeva di scrivere 'gl'italiani'; oggi farebbe ridere.

La penetrazione nell'italiano di molti forestierismi, importati dalle lingue di popoli più importanti sotto svariati punti di vista, potrebbe far temere che l'italiano abbia i giorni contati. Conoscendone diverse posso affermare per esperienza diretta che altre lingue note e famose con numeri di parlanti la loro lingua materna molto maggiori dei parlanti l'italiano, sono ben più avanti della nostra nel livello di degrado, ehm, scusate, di evoluzione lessicale e sintattica.

Ora mettendo nero su bianco i nostri pensieri, quindi stampando i nostri testi, vuoi su carta vuoi in internet, noi esponiamo la nostra lingua personale e quindi la nostra molta o poca cultura, la nostra molta o poca padronanza, la nostra molta o poca esperienza nel comunicare verbalmente o in forma scritta.

In questa piccola guida non posso entrare nel merito di queste cose;

#### 3.1. Ortografia

quindi rimando i lettori alla consultazione di una buona grammatica per adulti; rimando anche a buone letture di autori che scrivono bene e pubblicati da case editrici che controllano i manoscritti loro inviati per la pubblicazione e i cui redattori editoriali sono persone competenti. Attenzione, non è scontato: recentemente ho letto un libro, non malvagio, ma il cui manoscritto non era stato controllato da nessuno e l'autore evidentemente non aveva le idee chiare in merito a ortografia e grammatica in generale. Il testo conteneva il *neografismo* "taxy"; conteneva "lo suocero"; conteneva sequenze di preposizioni del tipo; "con in testa"; e via di questo passo. Non era chiaramente un esempio da seguire; ma anche la casa editrice ne risultava screditata.

Quindi per quel che riguarda lessico, ortografia e grammatica ognuno si rivolga a buoni dizionari moderni e a una grammatica per adulti; legga tanto, per imparare l'arte della comunicazione sviluppata da buoni autori; si eserciti con pazienza.

Qui parlerò solo di regole consuetudinarie per la tipografia italiana che possono variare dall'una all'altra casa editrice; ma senza pretendere di affermare che siano regole assolute ed inviolabili; invece raccomando ai lettori la "coerenza". Se per una forma compositiva esistono diverse "regole" se ne sceglie solo una e si segue e adotta solo quella. Si pensi al lettore e ci si metta nei suoi panni; perché davanti a due forme diverse per comporre lo stesso costrutto il lettore dovrebbe scervellarsi per cercare di capire la differenza di significato fra i due modi diversi di comporre?

## <span id="page-32-0"></span>3.1 Ortografia

In italiano esistono moltissime parole che possono essere scritte in modo diverso: obiettivo e obbiettivo, non ostante e nonostante, familiare e famigliare, eccetera. Molte parole ortograficamente leggermente diverse, ma grammaticalmente sostanzialmente diverse, indicano lo stesso concetto: tavola e tavolo, per esempio. Altre omografe si pronunciano in modo diverso: còlto e cólto, pèsca e pésca,. . . In questi casi sarebbe obbligatorio l'accento; lo stesso vale per règime e regime, uténsile e utensile, solo che l'accento sarebbe fortemente consigliabile (anche dalle norme UNI) sulle parole sdrucciole e sarebbe vietato sulle parole piane; anzi le parole sdrucciole o con l'accento primario ancora più arretrato richiederebbero sempre l'accento: fàbbricamene, vìsitalo, eccetera.

#### CAPITOLO 3. L'ORTOGRAFIA TIPOGRAFICA

Ho usato il condizionale perché è esperienza di tutti che quasi nessuno segue queste regole, che però sono indicate da una apposita norma UNI, (UNI [6015](#page-68-0), [1967\)](#page-68-0). L'ortografia tipografica richiede di seguire la norma UNI sul "segnaccento obbligatorio", una delle poche norme che riguardano la tipografia.

Parlando di accenti il vero problema è costituito dal tipo di accento sulle nostre cinque vocali, in particolare sulla 'e' e sulla 'o'. La norma UNI specifica che le parole tronche vanno sempre accentate con l'accento grave, tranne i derivati di 'che': perché, affinché, benché,. . . ; i derivati di tre e di re: trentatré, viceré, e poche altre; poi ci vuole l'accento acuto su alcune parole specifiche come sé (pronome riflessivo obliquo di terza persona), autodafé, scimpanzé, nella terza persona singolare del passato remoto indicativo dei verbi della coniugazione in '-ére', e poche altre. In tutti gli altri casi ci vuole l'accento grave: è (terza persona singolare del presente indicativo del verbo 'essere'): cioè, ahimè, relè, bidè, tè (la bevanda, di cui l'ortografia 'the' è errata), Noè, Giosuè, e via di questo passo. Per l'accentazione della 'o' (sempre grave nelle parole tronche) bisogna consultare un buon dizionario e non bisogna fidarsi troppo della propria pronuncia; infatti: si pronuncia Bològna o Bológna? La pronuncia corretta è la seconda, ma la stragrande maggioranza degli italiani usa la prima. In ogni caso è opportuno consultare un buon dizionario.

La norma UNI consente, non obbliga, l'uso dell'accento acuto sulle vocali 'i' e 'u' che sono naturalmente chiuse. Alcune case editrici richiedono tale accento su queste due vocali. La norma UNI non parla dell'accento circonflesso; alcune case editrici lo richiedono sui plurali elle parole maschili che al singolare terminano in 'io;; per esempio richiedono 'principî', benché la grammatica e la maggior parte dei dizionari moderni ne indichino il plurale con una semplice 'i': 'principi'; 'prìncipi' invece, secondo la norma UNI, andrebbe accentato sulla prima 'i' in quanto parola sdrucciola.

Va notato infine che in italiano ci vuole l'accento corretto anche sulle maiuscole e che la sostituzione dell'accento con un apostrofo posposto è un errore; l'apostrofo posposto e seguito da uno spazio indica un'apocope (o troncamento; vedi più avanti): E' è l'apocope di 'Egli'; A' è l'apocope di 'Agli', eccetera; sono apocopi frequenti nella scrittura antica della lingua italiana, ma non sono sparite oggi e si trovano in abbondanza nelle edizioni critiche di opere letterarie dei secoli passati, oltre che in poesia, anche in quella moderna.

#### 3.2. Plurali

Tra le difficoltà della nostra lingua ci sono anche la 'i' e la 'u' mobili; creano i dittonghi 'ie' e 'uo' quando la 'e' e la 'o' aperte si trovano in sillaba aperta tonica (cioè che termina rispettivamente con 'e' e 'o' ed è tonica). Per cui da "piède' è legata a 'pedata' dove la 'e' non è più tonica. Da 'scuòla' deriva 'scolaro' dove la prima 'o' non è più tonica. La cosa diventa particolarmente evidente nella coniugazione dei verbi: io sièdo, tu sièdi, egli siède, noi sediamo, voi sedéte, essi sièdono. Gli accenti sulle parole piane li ho segnati per indicare la tonicità, ma non andrebbero scritti, mentre l'accento dovrebbe restare su 'sièdono' in quanto parola sdrucciola.

L'uso di 'qu' o di 'cu' mette spesso in imbarazzo; certo quando si tratta di una 'u' mòbile si scrive sempre 'cu' ma ci sono parole che apparentemente non seguono una régola precisa; ecco a confronto due parole per le quali non è chiaro il motivo per il quale presentano una differenza di ortografia: 'obliquo' e 'proficuo'. Come al sòlito è opportuno riferirsi a un buon dizionario<sup>[1](#page-34-1)</sup>.

## <span id="page-34-0"></span>3.2 Plurali

Fra le parole italiane una difficoltà particolare è costituita dai plurali maschili dei nomi e degli aggettivi in '-co' e '-go'. La regola generale è che le parole piane mantengono la consonante gutturale e quindi prendono una 'h': chirurgo, chirurghi; fico, fichi; alterco, alterchi; eccetera; ma la regola ammette numerose eccezioni, come amico, amici. Le parole sdrucciole assumono una pronuncia postdentale e non prendono la 'h': psicologo, psicologi; elettrico, elettrici; eccetera; anche per le parole sdrucciole ci sono numerose eccezioni, in particolare le parole composte con '-logo', benché sdrucciole, non prendono la 'h' quando il primo termine della parola composta si riferisce ad una persona: 'monologhi' prende la 'h, perché 'mono' non ha nulla a che vedere con le persone, mentre 'ginecologi' resta senza 'h' in quanto 'gineco' deriva dal greco col significato di 'donna'; molti dizionari moderni danno entrambi i plurali, con e senza 'h'.

Un'altra difficoltà particolare è costituita dai nomi e dagli aggettivi femminili in '-cia' e '-gia' con la 'i' atona; la regola generale vorrebbe che se queste due sillabe terminali sono precedute da una sillaba tonica aperta, mantengono la 'i': camìcia, camìcie; acàcia, acàcie; ciliègia, ciliègie; valìgia,

<span id="page-34-1"></span><sup>1</sup> Il lettore ha notato che in questo capoverso ho usato l'accentazione delle parole sdrucciole; non sarebbe una gran fatica accentarle sempre, visto che tutto sommato la maggioranza delle parole italiane sono piane.

#### CAPITOLO 3. L'ORTOGRAFIA TIPOGRAFICA

valìgie; eccetera. Invece le parole dove la penultima sillaba è tonica ma è chiusa, perdono la 'i': bilancia, bilance; provincia, province; frangia, frange; eccetera. Non ho esempi di parole in '-cia' o '-gia' sdrucciole o con l'accento ancora più arretrato. Bisogna osservare che i buoni dizionari indicano anche ortografie che violano la regola generale appena indicata, ma indicano anche quale delle due ortografie sia modernamente più corretta. Inoltre le parole che terminano in '-scia' hanno sempre il plurale terminante in '-sce': crescia, cresce; striscia, strisce; fascia, fasce; floscia, flosce; eccetera.

I plurali maschili di nomi ed aggettivi terminanti in '-io' terminano in '-i' se la 'i' del singolare era atona, ma terminano in '-ii' se la 'i' era una vocale tonica; quindi zio, zii; balbettìo, balbettìi. Ci sono alcune rare eccezioni a questa regola come, per esempio, per distinguere i plurali di 'assassino' e di 'assassinio', rispettivamente 'assassini' e 'assassinii'. Come indicato a proposito degli accenti, alcune case editrici richiedono l'accento circonflesso nei plurali con la 'i' atona.

Infine le parole tronche e quelle che terminano al singolare in 'i', 'ie' e 'u' oppure in consonante sono invarianti e non cambiano forma al plurale: analisi, crisi, serie, specie, guru, zulu, gnu, pancreas, golf, film, caos, gas, curriculum, i nomi delle unità di misura (lux, lumen, volt, ampere, watt, joule, newton, tesla, siemens, farad, henry, celsius, weber, eccetera, che finiscano per consonante o per vocale non ha importanza; inoltre tutte si scrivono con l'iniziale minuscola; il plurale è regolare solo per metro, grammo, litro, secondo, candela e i loro derivati); nessuno si è mai lamentato della mancanza di una versione plurale di queste parole<sup>[2](#page-35-0)</sup>. Questo vale anche per le parole importate da altre lingue, latino compreso; attenzione: si vede spesso il plurale latino 'curricula'; è evidentemente corretto in latino, ma non in italiano, altrimenti per coerenza dovremmo dire che "gli itinera legislativi"; che "i lapides colorati servono per disegnare sugli alba da disegno"; che "comprando questo si ottiene gratiis quest'altro", e gli esempi potrebbero continuare. Sembra che questo errore colpisca 'curriculum' in particolare; in inglese quando si cita qualcosa in latino è o era corretto usare il plurale latino, certamente lo era negli Stati Uniti 50 o 60 anni fa; ora negli Stati Uniti non si usa più il plurale latino ma il plurale

<span id="page-35-0"></span><sup>2</sup> Il giapponese è privo di plurale; il nome kaki è giapponese; il maori è privo di plurale; il nome kiwi è maori; il nome kaki è stato italianizzato in caco con il plurale regolare cachi ma, onestamente, l'italianizzazione non è molto felice; perché kiwi non è stato italianizzato, per esempio, in chivo col plurale chivi?
#### 3.3. L'eufonia, la prostesi, l'elisione, il troncamento

all'inglese 'curriculums'; 50 o 60 anni fa in Italia si usava correttamente 'curriculum' anche al plurale, e oggi per la penetrazione dell'inglese si è adottata la versione angloamericana, ma quella di 50 o 60 anni fa; ahimè, ho visto un articolo su un grande giornale a tiratura nazionale che riportava 'curriculums'; che non scappi una corbelleria del genere a chiunque usi LATEX!

# 3.3 L'eufonia, la prostesi, l'elisione, il troncamento

L'eufonia in italiano richiede che parlando si separino con una 'd' eufonica certe congiunzioni o preposizioni dalle parole che seguono se cominciano con una vocale. Oggi non si usa più scriverla, ma lo si faceva fino a non molto tempo fa, tanto che le persone anziane continuano a scriverla ancora oggi. Sono tipiche le forme 'ad', 'ed' 'od'. Oggi la 'd' eufonica non si scrive quasi mai, sebbene si accettino locuzioni standardizzate come 'ad esempio' e per evitare scontri fra vocali uguali; 'ad andare', 'ed essere'.

La prostesi consiste nell'inserire una 'i' prostetica davanti a una 's' impura, se viene preceduta da una preposizione terminate con una consonante: 'in iscuola' 'per istrada', 'in Isvizzera'. Normalmente oggi la 'i' prostetica non si scrive più, tranne nel sintagma convenzionale 'per iscritto'.

L'elisione viene marcata con un apostrofo quando lo scontro di due vocali lo richiede; questo si fa normalmente con gli articoli seguiti da parole che cominciano con vocale; fino a non molto tempo fa era una regola ferrea; oggi si apostrofano gli articoli femminili e maschili al singolare, mai al plurale. Si usa l'apostrofo anche quando un pronome o un aggettivo dimostrativo o anche qualificativo precede un'altra parola con la quale formare un unico lessema; 'nessun'altra', 'quest'altro', 'bell'idea'.

Si eviti l'apostrofo quando si ha il troncamento che coinvolga solo una 'o' o una 'e' (tranne negli articoli) e non lo si marchi con nessun segno; il troncamento (o apocope) e l'aferesi (caduta di una parte iniziale di parola) si marca con una apostrofo quando implica la caduta di un'intera sillaba o comunque di più di una lettera; quindi 'nessun uomo', 'ciascun bambino', 'un po' di pane', 'be', è chiaro che', 'qual è', 'tal e quale'.

Attenzione a certi monosillabi: per esempio, *da*, *da'*, *dà*; chiaramente il primo è una preposizione, il secondo è la seconda persona singolare dell'imperativo di 'dare', il terzo è la terza persona singolare dell'indicativo presente di 'dare'. Lo stesso vale per fa (nota musicale), fa', imperativo, fà

#### CAPITOLO 3. L'ORTOGRAFIA TIPOGRAFICA

indicativo; però in pratica si distingue solo l'apocope dell'imperativo e le altre due forme si scrivono entrambe senza accento, come si usa fare con sta (indicativo) e sta' (imperativo).

### 3.4 Sillabazione

Per quel che riguarda la sillabazione, per poter eseguire correttamente la cesura in fin di riga, LATEX fa già tutto da solo rispettando l'apposita norma UNI (UNI [6461](#page-68-0), [1969\)](#page-68-0).

Ma talvolta la sillabazione eseguita da LATEX può lasciare perplessi. spesso dipende dal fatto che le regole tipografiche consuetudinarie, non specificate da nessuna norma UNI, vogliono che non si vada mai a capo dopo una sola lettera iniziale e nemmeno prima di una sola lettera finale. Queste regole apparentemente violano le regole grammaticali, ma non è vero; semplicemente in tipografia si evitano le cesure 'inestetiche', ma (possibilmente) non si eseguono mai cesure in punti grammaticalmente errati.

Siccome ho realizzato io stesso i file di pattern per la sillabazione dell'italiano, è opportuno che spieghi che cosa ho inteso per cesure inestetiche; quindi è necessario che spieghi un poco le regole di sillabazione che ho interpretato per l'applicazione tipografica delle norme UNI.

Le regole di cesura sono sostanzialmente le seguenti.

1. Ogni sillaba contiene almeno una vocale o un dittongo o un trittongo. Sappiamo tutti cos'è una vocale in italiano, ma in altre lingue sono considerate vocali lettere che per noi sono solo e soltanto consonanti: per esempio in serbo-croato 'r' è considerata una vocale. In italiano per prendere in considerazione anche i forestierismi le vocali sono: a, e, i, o, u, y; alcune, i, u , y insieme a 'w', possono funzionare da semiconsonanti e, se àtone, possono formare dittonghi ascendenti: ia, ie, io, iu, ua, ue, ui, uo, dove un accento tonico può cadere sul secondo elemento, e discendenti: ai, ei, oi, ui, au, eu, iu ou, dove un accento tonico può cadere sul primo elemento; in questi dittonghi la 'i' e la 'u' semiconsonantiche possono essere sostituite da 'y' e 'w' nei forestierismi. I trittonghi sono gruppi di tre vocali di cui due sono semiconsonanti, ieu, iau, iei, uoi, iuo, uie,... Si noti bene: LAT<sub>E</sub>X non conosce la pronuncia delle parole; lavora solo sulla loro scrittura;

# 3.4. Sillabazione

quindi non può sapere quando un gruppo di vocali forma un dittongo o un trittongo; per esempio 'paura' contiene il gruppo 'au', ma la 'u' è tonica, quindi non forma un dittongo; la divisione in sillabe grammaticale sarebbe 'pa-u-ra', ma LATEX divide in sillabe solo con 'pau-ra'. Perde un possibile punto di cesura, ma evita una cesura sgradevole, inestetica, cioè quella di andare a capo iniziando la riga con una lettera che non è né una consonante né una semiconsonante.

- 2. Una o più consonanti a inizio parola formano sillaba insieme alla vocale o la semiconsonante che le segue.
- 3. Una o più consonanti a fine parola formano sillaba con la vocale o la semiconsonante che le precede.
- 4. Salvo quanto specificato nel seguito, una sillaba comincia con una o più consonanti o semiconsonanti e finisce con una vocale o un dittongo; quando questo è discendente l'ultima lettera è appunto una semiconsonante.
- 5. Due consonanti uguali, oltre alla 'cq', tranne pochissime eccezioni (per esempio 'massmediologo'), appartengono a sillabe diverse.
- 6. I digrammi ch, gh, ph, sh, th, rh non si dividono fra sillabe diverse, tranne forse in qualche forestierismo che forma una eccezione; i gruppi gn, gli, sci, sce di solito non si dividono, ma esistono parole che fanno eccezione: wagneriano, langnese, discinesia,. . . insieme ai loro derivati.
- 7. La lettera 's' non si separa dalla consonante che la segue, eccetto quando è un'altra 's' e a meno che questa seconda 's' non sia a sua volta seguita da una consonante (vedi 'massmediologo' dove la seconda 's' è seguita da un'altra consonante.).
- 8. Le consonanti liquide (l, r) e nasali (n, m) di solito si comportano come semivocali quando sono seguite da un'altra consonante, quindi terminano una sillaba soltanto se sono seguite da una consonante. Viceversa solo la 'l' e la 'r' non si separano dalla consonante che la precede, mentre le nasali di solito si separano (nuovamente vedi 'massmediologo' che apparentemente viola questa affermazione).
- 9. Molte coppie di consonanti diverse hanno i due elementi che appartengono a sillabe diverse: bd, ct, gd, gm, pn, ps, pt, tm, eccetera. Tuttavia questi gruppi possono apparire all'inizio di parole (rare fin che si vuole, ma non tutte così rare) per cui le parole composte contenenti queste parole possono venire divise in modo etimologico, conservando le due consonanti nella stessa sillaba. Nelle grammatiche

<span id="page-39-0"></span>delle scuole primarie e secondarie inferiori si dice che una sillaba può cominciare con un gruppo di consonanti che si possa trovare all'inizio di un'altra parola italiana. Questa affermazione può andare bene nella maggioranza dei casi; ma esistono parole abbastanza frequenti come 'pneuma', 'psiche', o parole rare, come 'tmesi', 'bdelio', 'ctenidio', 'gmelinite',. . . , che sono parole italiane ma che farebbero cadere la regola. La si potrebbe riformulare dicendo ". . . all'inizio di parole italiane che non derivino da parole greche", ma come fanno i bambini delle elementari e delle medie a conoscere l'etimologia delle parole? Fra le grammatiche che parlano di divisione in sillabe, si parla invece di altre parole *abbastanza comuni* che comincino con quelle lettere; conseguentemente visto che 'psicologia' è abbastanza comune, quelle grammatiche esemplificano dividendo 'pepsico' in 'pe-psi-co". Non sono molti i dizionari che indichino anche la divisione in sillabe di tutti i lemmi; fra i pochi che lo fanno, non ho mai trovato divisioni di questo genere tranne in parole palesemente composte; di conseguenza ho creato i pattern in modo che questi gruppi di consonanti siano sempre spezzati fra sillabe adiacenti. La norma UNI dice che è consentito eseguire la divisione etimologica ma non ne obbliga l'uso.

Pertanto le regole che io ho codificato mediante i pattern di sillabazione non dividono mai le vocali che potrebbero formare dei dittonghi anche se in una data parola non li formano; inoltre le parole formate con 'pneu-', 'psic', 'pseud-' vengono divise prima di questi gruppi se sono precedute da prefissi riconoscibili, per esempio 'parapsicologia', altrimenti vengono divise come in 'cap-si-co'.

Non è detto che quanto ho realizzato preveda tutti i casi possibili; all'occorrenza in fase di revisione delle bozze si può correggere una divisione errata mediante l'uso della scorciatoia del doppio apice ascii. Altrimenti si può sempre includere la parola completamente e correttamente divisa in sillabe nella lista delle eccezioni usata come argomento del comando \hyphenation; per esempio:

```
\hyphenation{su-per-in-dut-to-re
des-clor-fe-nir-ami-na-clor-idra-to
ma-cro-istru-zio-ne}
```
### 3.5. Punteggiatura

<span id="page-40-0"></span>Attenzione: le eccezioni introdotte mediante \hyphenation riguardano solo le parole elencate esplicitamente, non sono applicabili alle forme flesse o alle parole derivate. Quindi se un verbo costituisse una eccezione bisognerebbe elencare tutte le forme della coniugazione eccetto i tempi composti, in totale un sessantina di parole; in realtà non occorre elencarle tutte, ma basta elencare solo quelle effettivamente usate nel documento. Personalmente preferisco correggere con la scorciatoia del doppio apice le poche forme che hanno provocato alcune cesure errate in fin di riga.

Esposte le regole, vanno aggiunte alcune informazioni che spiegano perché talvolta manchino le cesure al punto giusto.

- 1. LATEX non divide in sillabe la prima parola all'inizio di un capoverso.
- 2. LATEX non divide in sillabe la prima parola dopo un cambiamento di font.
- 3. LATEX non esegue la cesura alla fine della prima riga di ogni voce di un elenco.
- 4. LATEX non divide in sillabe una parola seguita immediatamente da certe macro, come per esempio \footnote.

Esistono diversi metodi per ovviare a questi inconvenienti, ma riguardano tutte le lingue, non solo l'italiano, quindi è meglio riferirsi ad una guida generale più ampia. Accenno solo al fatto che l'inserimento di un grumetto di 'colla' (spazio elastico) di larghezza naturale nulla spesso risolve questi problemi; per questo motivo, io solitamente definisco nel preambolo dei miei documenti questo piccolo comando \hz:

## \providecommand\*\hz{\nobreak\hskip0pt}

e lo inserisco prima o dopo le parole che non vengono divise in sillabe per separarle da ciò che le precede o che le segue impedendone la divisione.

# 3.5 Punteggiatura

In tipografia si considerano segni di punteggiatura i seguenti segni.

- 1. I segni di marcatura logica: la virgola, il punto e virgola, i due punti e il punto.
- 2. I segni di espressione: il punto interrogativo, il punto esclamativo e i puntini di sospensione (usati anche per le omissioni).

#### CAPITOLO 3. L'ORTOGRAFIA TIPOGRAFICA

- <span id="page-41-0"></span>3. I segni di enfasi: le virgolette alte, le virgolette basse (in entrambi i casi semplici o doppie).
- 4. I delimitatori: principalmente le parentesi tonde e quadre, ma anche le coppie di virgole.
- 5. I segni di sezionamento o di opposizione: la barra obliqua, il trattino o lineetta, il trattino medio e il trattino o lineato lungo.
- 6. I segni di sezionamento usati anche come simboli a sé stanti: il segno di paragrafo, §, e il segno di capoverso, ¶.

Probabilmente i segni di marcatura logica sono più difficili da usare. La marcatura logica non ha nulla a che vedere con la pausa che eventualmente si fa leggendo ad alta voce, ma serve per aumentare la comprensione di quello che si legge. Ecco la differenza: scrivendo, i segni di marcatura logica aiutano la lettura. I segni di marcatura prosodica sono usati dagli oratori quando devono pronunciare discorsi di grande effetto, o anche per gli attori quando imparano la loro parte e annotano il loro copione, sia per marcare i cambiamenti di tono di voce, sia per marcare le pause d'effetto; la marcatura prosodica serve per parlare, non per leggere.

Non dovrebbero esserci dubbi su come si usi il "punto fermo" e il "punto e a capo". Il primo termina un enunciato, il secondo termina un capoverso. Talvolta questo punto cade a fine riga, quindi è usanza comune che un capoverso cominci sempre con uno spazio per capire che il capoverso precedente è veramente terminato. Di solito questo spazio precede la prima parola del capoverso che inizia; raramente in tipografia uno spazio separa verticalmente i due capoversi. Con le classi standard di LAT<sub>EX</sub> il rientro di inizio del capoverso (*indentation* in inglese) è sempre presente tranne all'inizio di un capoverso preceduto da un titolo; alcuni ritengono che anche il primo capoverso dopo un titolo debba essere rientrato; è più una questione di estetica che di logica, e per ottenere questo risultato con le classi standard bisogna caricare il pacchetto *indentfirst*. Personalmente preferisco non rientrare il primo capoverso dopo un titolo; ma molti affermano che la buona tipografia italiana ha sempre il primo capoverso rientrato. Ho sott'occhio un libro pubblicato dal Saggiatore, che notoriamente è una casa editrice molto quotata anche per la qualità dei suoi stampati; in questo testo il primo capoverso dopo un titolo non è rientrato. Non vuol dire niente; ci

# 3.5. Punteggiatura

<span id="page-42-0"></span>sono altre case editrici il cui stile tipografico prevede il rientro del primo capoverso.

Si ricorda che una delle funzioni del punto è anche quella di marcare le abbreviazioni. In tipografia va notato che le abbreviazioni non dovrebbero mai essere usate nel testo corrente; esse sono tollerate dentro gli incisi parentetici. Quindi non si scrive mai "come si vede nella fig. 3.12. . . " ma si potrebbe scrivere " $\dots$  (v. fig. 3.12)", sebbene si potrebbe fare a meno di abbreviare anche negli incisi parentetici. Capita di vedere usata l'abbreviazione 'ecc.'; anche questa si può tranquillamente evitare scrivendo la parola intera, oppure sostituendola con i puntini di omissione. In ogni caso se una abbreviazione cadesse a fine periodo, il suo punto di abbreviazione funzionerebbe anche da punto fermo.

La virgola svolge diverse funzioni; precede logicamente certe frasi subordinate, oppure delimita degli incisi, oppure separa serie di semplici sintagmi che formano una lista; se non si tratta di semplici sintagmi, è meglio usare il punto e virgola come separatore seriale. Le proposizioni subordinate sempre precedute dalla virgola sono le ipotesi delle costruzioni ipotetiche, purché la parte contenente il 'se' o altre preposizioni con analoga funzione o il verbo al gerundio, che formano la frase ipotetica, non sia all'inizio di un periodo; di solito l'ipotesi termina con un'altra virgola.

Il punto e virgola svolge lo stesso compito della virgola per separare elementi più importanti, per esempio per separare proposizioni coordinate, non legate cioè da congiunzioni o preposizioni subordinanti, ma comunque legate logicamente perché possano stare nello stesso enunciato. La prosa fatta di sole proposizioni coordinate è piatta; la prosa fatta di sole proposizioni subordinate può risultare di difficile comprensione quando i livelli di subordinazione sono molti. Un enunciato in cui la coordinazione e la subordinazione sono entrambe presenti di solito risulta di più facile lettura senza essere piatto.

I due punti non servono solo come marcatori logici, ma introducono un certo senso di attesa, come se la frase non fosse terminata. Tutto sommato, forse, vengono usati meno di quanto potrebbero.

Non dovrebbero esserci problemi con i segni di espressione '!' e '?', che talvolta vengono geminati in '?!'. Si ricorda che non bisogna lasciare spazi prima di questi segni, come si fa, invece, nella tipografia francese.

Per i (tre) puntini di omissione (ellissi) si ricorda che nella tipografia italiana *non* si aggiunge un quarto punto quando essi cadono a fine periodo <span id="page-43-1"></span>o a fine capoverso.

Per le virgolette doppie o semplici<sup>[3](#page-43-0)</sup>, alte " " o uncinate « », non dovrebbero esserci dubbi; caso mai è la loro varietà che può porre in imbarazzo. Quando non servono per delimitare dei dialoghi, generalmente si usano le virgolette alte doppie facendo molta attenzione a distinguere le virgolette aperte " da quelle chiuse ", e di non usare mai le doppie virgolette diritte " al loro posto. Per i dialoghi si veda più avanti.

Le virgolette si usano per mettere in evidenza parole singole o brevi sintagmi, anche, eventualmente, per chiarire che quelle parole o quei sintagmi sono usati come cose a se stanti (per esempio quando si spieghi che la parola "enfatizzare" non esiste in italiano, ma è un brutto anglismo), oppure quando sono usati in senso metaforico o traslato. Usare le virgolette uncinate in questi casi non è proibito, ma esse sembrano più adatte ai dialoghi. Per alcuni le virgolette alte non si dovrebbero usare mai in italiano e si dovrebbero usare solo le virgolette uncinate.

Se le virgolette sono usate per evidenziare una parola o un sintagma *non* si usa contemporaneamente anche un altro modo, per esempio il *corsivo*, o il **neretto**, o il *corsivo nero*. Si usa sempre un solo modo di evidenziare. Alcuni affermano che non bisognerebbe mai usare il nero per nessun motivo; se proprio è necessario evidenziare qualcosa, e non si vogliono usare le virgolette, si può usare il MAIUSCOLETTO MEDIO.

A differenza del francese e di altre lingue, le virgolette alte o basse, semplici o doppie, non vanno mai spaziate da ciò che racchiudono.

Si faccia attenzione nelle citazioni in lingua straniera, dove le virgolette vengono usate come nella lingua d'origine; in alcune nazioni le virgolette sono usate con la concavità verso l'esterno; in alcune nazioni le virgolette di apertura sono della stessa forma delle virgolette alte di chiusura ma sono poste alla base della riga di stampa; in alcune nazioni le virgolette vengono ripetute all'inizio di ogni riga per le citazioni che durino più righe. Come già detto, in francese le virgolette sono distanziate con normali spazi interparola dal loro contenuto. Nel xix secolo anche in Italia andava per la maggiore lo stile tipografico francese, per cui anche in Italia le virgolette erano distanziate, così come anche i segni di interpunzione, compresi la

<span id="page-43-0"></span><sup>3</sup>Le virgolette semplici uncinate di solito sono difficili da inserire direttamente se si usa pdflatex che, lo si ripete, può gestire solo font codificati con 8 bit e che perciò di solito mancano di questi segni.

#### 3.5. Punteggiatura

virgola e il punto. Oggi sarebbe inaccettabile. Anche in latino ecclesiastico[4](#page-44-0) si usa uno stile tipografico del tipo francese, ma con spazi più ridotti rispetto a quelli francesi.

Per gli incisi si usano diversi modi per separarli dal testo circostante; si possono usare coppie di virgole, si possono usare parentesi tonde o quadre, si possono usare trattini medi. In ogni documento si cerchi di usare uno solo modo per evidenziare gli incisi, al massimo due, ma ovviamente dipende dal contenuto. L'importante è non confondere le idee al lettore; non si usino troppi metodi altrimenti i lettore si chiede perché l'autore abbia scritto questo inciso in questo modo, diverso dal modo di quell'altro inciso.

Trattini e parentesi possono svolgere anche funzioni diverse da quelle indicate sopra. Per esempio le parentesi tonde possono racchiudere i numeri identificativi delle equazioni; le parentesi quadre spesso vengono usate per racchiudere le chiavi dei riferimenti bibliografici.

I trattini di varia lunghezza (-, –, —) sono usati per vari scopi; quello breve serve come segno di cesura, come trattino copulativo quasi sempre unito e raramente staccato: per esempio Emilia-Romagna ha un trattino copulativo unito; Trentino - Alto Adige lo vuole staccato perché uno dei termini da unire è formato da due parole<sup>[5](#page-44-1)</sup>. Spesso sarebbe meglio in questi casi usare il trattino medio. Il trattino medio serve per gli incisi e per gli intervalli, per esempio di una serie di pagine; il trattino medio va usato sempre staccato dalle parole che lo precedono o che lo seguono. Il trattino lungo nella tipografia italiana non si usa quasi mai; credo che Manzoni lo usasse quando non voleva scrivere un nome in chiaro; oggi lo si sostituirebbe con tre asterischi.

I segni di paragrafo '§' e di capoverso '¶' vengono usati raramente; il primo non è inconsueto; il secondo non si usa quasi più; lo si può incontrare nei libri liturgici e quando si cerca di imitare la composizione di libri antichi. Oggettivamente oggi sarebbe quanto mai sgradevole usare in un qualunque testo il segno ¶ per marcare l'inizio di un capoverso omettendo di andare a capo con il rientro; il blocco del testo diventerebbe un rettangolo uniforme che scoraggerebbe la maggior parte dei lettori al solo vederlo.

<span id="page-44-0"></span><sup>4</sup> Il latino ecclesiastico è una variante del latino moderno, non di quello medievale; oltre ad avere uno stile francesizzante, usa gli accenti e i dittonghi geminati æ e œ.

<span id="page-44-1"></span><sup>5</sup>L'Accademia della Crusca specifica che il trattino copulativo non debba mai venire staccato dalle parole che unisce; tuttavia nei suoi esempi non ho trovato mai l'esempio con una unione di due lessemi di cui almeno uno sia formato da più parole.

# 3.6 Dialoghi

I problemi si complicano dal punto di vista della correttezza tipografica quando si devono evidenziare i dialoghi, per esempio, in un romanzo. Ci sono diversi modi di evidenziare i dialoghi e le battute non facenti parte propriamente di un dialogo. Possono essere introdotte da un trattino medio, possono essere racchiuse fra virgolette basse, possono racchiudere un'altra battuta; possono essere solo pensate ma non dette, eccetera. Le cose si possono complicare molto. Si veda più avanti anche in merito all'uso del trattino.

Come al solito la coerenza è il metro principale per eseguire le scelte tipografiche giuste. I trattini, le virgolette alte o basse, semplici o doppie sono 'codici' per distinguere le battute.

Un modo coerente per usare questi segni è il seguente.

- 1. Si usano le virgolette uncinate doppie aperte e chiuse per racchiudere ciascuna battuta detta.
- 2. Si usano i trattini per separare incisi narrativi all'interno di una battuta detta, per esempio: «Sì, è proprio così, – affermò con decisione – ne sono assolutamente certa.»
- 3. Si usano le virgolette alte doppie aperte e chiuse per racchiudere una battuta dentro un'altra battuta, per esempio: «Mi hai detto "Cattivo!" con un tono che non mi piace.»
- 4. Si usano le virgolette alte doppie aperte e chiuse per racchiudere una battuta pensata, per esempio: . . . pensai: "Ora qui devo cavarmela da solo."
- 5. Si usano le virgolette alte semplici aperte e chiuse per racchiudere una battuta dentro una battuta pensata, per esempio: . . . pensai: "Gianni mi ha detto 'Sì' con poca convinzione."

Chiaramente questo schema è coerente, ma non è l'unico che si possa usare.

Spesso si usa il trattino medio per introdurre dialoghi al posto delle virgolette uncinate, ma quando un dialogo finisce con un punto e a capo il trattino di chiusura si omette; invece, se dopo la battuta prosegue la parte narrativa, si usa un trattino di chiusura.

#### 3.7. Punteggiatura in matematica

# 3.7 Punteggiatura in matematica

La matematica è una "lingua" diversa dall'italiano; se ne parla diffusamente in ([Beccari](#page-65-0), [2015d\)](#page-65-0); è in preparazione una guida tematica specializzata su come comporre la matematica, sia in generale sia in quella che viene usata nei testi relativi alla scienze sperimentali. Qui si accenna solo all'aspetto della punteggiatura che sotto qualche aspetto è simile alla punteggiatura del testo e sotto qualche altro ne è molto diversa.

In matematica si usano gli stessi quattro segni che si usano nel testo come marcatori logici, ma in matematica possono avere anche altri significati; il punto può segnare il separatore decimale come la virgola; in italiano si usa la virgola come separatore, ma continua a svolgere il compito di segno di interpunzione specialmente nella sua funzione seriale. I due punti hanno un significato speciale nelle frasi logiche. Il punto e virgola talvolta viene usato come separatore seriale tale da separare diversi gruppi di "frasi" matematiche che formano una lista.

Ma in matematica esistono due situazioni diverse, cioè quando una espressione matematica è in linea con il testo all'interno di un capoverso; oppure quando una o più espressioni sono fuori testo ma ne interrompono temporaneamente la composizione, sono precedute e seguite da spazi, sono quasi sempre centrate, numerate, talvolta incolonnate.

Nel primo caso, espressione matematica in linea con il testo, si usa la stessa punteggiatura che si usa nel testo; ovviamente i vari segni dentro le singole formule hanno il significato che hanno in matematica; mentre le espressioni matematiche formate con diverse frasi (per esempio:  $n_{i+1}$  =  $n_i + n_{i-1}$ ,  $\forall i > 1$ , con  $n_0 = 0$  e  $n_1 = 1$ , costituisce la serie di Fibonacci) hanno anche una loro punteggiatura interna.

La situazione è molto diversa con le espressioni in display. Infatti alcuni affermano che nelle espressioni in display ci vuole la stessa punteggiatura che si usa per le formule in linea con il testo; altri affermano che in display si usano solo i segni interni alle espressioni ma che le varie frasi matematiche vanno separate con adeguati spazi, e in particolare non ci vuole il punto finale se l'espressione chiude un enunciato o un capoverso.

Personalmente preferisco usare questo secondo approccio, che è anche conforme all'abitudine di omettere certa punteggiatura dalle voci delle elencazioni puntate; si chiamano elencazioni in forma ellittica quelle dove si lascia libera da segni ulteriori ogni voce che viene messa in evidenza con la composizione stessa della lista. Per lo stesso motivo la forma ellittica delle espressioni matematiche secondo me è molto più chiara della forma completamente punteggiata. Evidentemente si tratta di gusti personali; ma anche qui si possono consultare testi di matematica pubblicati da case editrici autorevoli e si trovano forme di composizioni di entrambi i tipi. Quindi discutere se ci voglia o non ci voglia la punteggiatura completa nelle espressioni in display, vuol dire perdere di vista sia il lettore, la cui facilità di lettura e di comprensione è lo scopo principale della tipografia, sia il fatto che questi stili caratterizzano le varie case editrici, e quindi sono loro che chiedono agli autori di usare o non usare la punteggiatura completa.

A titolo di esempio riporto un sistema di espressioni con le loro condizioni per mostrare come risulta composto sia con, sia senza la punteggiatura completa.

Ecco il sistema con la punteggiatura completa:

$$
\Im[F(\sigma + i0)] = 0, \qquad \forall \sigma > 0; \qquad (3.1a)
$$

<span id="page-47-0"></span>
$$
F(p) \neq \infty, \qquad \forall \sigma > 0; \tag{3.1b}
$$

$$
\lim_{p \to i\omega_0} (p - i\omega_0) F(p) = k, \qquad \forall \omega_0, \text{ e con } 0 \le k < \infty; \qquad (3.1c)
$$

$$
\lim_{p \to \infty} F(p)/p = h, \qquad \text{con } 0 \le h < \infty; \tag{3.1d}
$$

$$
\Re[F(0+i\omega)] \ge 0, \qquad \forall \omega. \tag{3.1e}
$$

Ecco di nuovo lo stesso sistema nella forma ellittica:

$$
\Im[F(\sigma + i0)] = 0 \qquad \forall \sigma > 0 \tag{3.2a}
$$

$$
F(p) \neq \infty \qquad \forall \sigma > 0 \qquad (3.2b)
$$

$$
\lim_{p \to i\omega_0} (p - i\omega_0) F(p) = k \qquad \forall \omega_0 \text{ e con } 0 \le k < \infty \qquad (3.2c)
$$

$$
\lim_{p \to \infty} F(p)/p = h \qquad \text{con } 0 \le h < \infty \qquad (3.2d)
$$

$$
\Re[F(0+i\omega)] \ge 0 \qquad \forall \omega \qquad (3.2e)
$$

Quanto segue una espressione matematica in display è facilmente comprensibile anche con la punteggiatura ellittica, perché se il testo che segue comincia con una riga non rientrata iniziante con una minuscola, vuol dire che l'enunciato di cui quella matematica fa parte sta continuando; se invece, sempre senza rientro la riga comincia con una lettera maiuscola, il capoverso

#### 3.7. Punteggiatura in matematica

<span id="page-48-0"></span>continua, ma inizia un nuovo enunciato; se invece la riga comincia rientrata e, ovviamente con lettera maiuscola, comincia un nuovo capoverso e la matematica in display termina il capoverso precedente. Non c'è nemmeno bisogno di spiegarlo, perché è intuitivo.

Recentemente è stato pubblicato un bel libro [Mazur](#page-67-0) [\(2015\)](#page-67-0) il cui titolo sembra limitarsi alla storia dei numeri; in realtà a modo suo è una storia della matematica e di come noi leggiamo la matematica attraverso i simboli che la costituiscono. Il capitolo 22 riguarda proprio le modalità cognitive con le quali leggiamo le espressioni matematiche. In sostanza gli studi degli psicologi della cognizione umana hanno condotto esperimenti tali da mettere in luce come siamo in grado di leggere il linguaggio della matematica e come ne analizziamo lo scritto per comprenderlo. Sembrerebbe che la sintassi con cui vengono scritte le espressioni matematiche faccia riferimento alle coppie di parentesi come separatori sintattici tanto quanto la punteggiatura svolge questo compito nella lettura del testo. La punteggiatura in matematica non svolgerebbe nessun'altra funzione, se non quella interna alla matematica stessa, cioè la funzione seriale della virgola e del punto e virgola; il punto e i due punti non sono usati internamente come segni di punteggiatura ma, dove è consentito usarlo, il punto è un simbolo ordinario (separatore decimale) e i due punti sono un operatore binario logico.

Non cito questo testo per convincere il lettore che la punteggiatura esterna in matematica è meno utile di quanto possa sembrare; voglio solo dire che, dal punto di vista della comprensione delle "frasi matematiche", altri segni visibili o invisibili sono più funzionali ai fini della comprensione da parte del lettore.

È quindi molto importante scrivere le espressioni matematiche in modo che siano facili da leggere; si possono seguire le seguenti raccomandazioni.

1. Nelle lunghe espressioni sarebbe desiderabile che le coppie di parentesi aperte e chiuse corrispondenti rimanessero nella stessa riga quando le espressioni sono così lunghe da dover essere spezzate fra più righe. Talvolta non è possibile farlo come sarebbe desiderabile per motivi vari, dalla complessità dell'espressione alla giustezza di composizione; è importante comunque che le parentesi corrispondenti abbiano la stessa forma (ovvio!) e la stessa altezza; gli operatori \left e \right per regolare la grandezza dei delimitatori corrispondenti fanno un buon lavoro, ma funzionano solo se si trovano nella stessa riga

<span id="page-49-1"></span>dell'espressione divisa fra più righe. Se non è possibile usarli, sono disponibili altri comandi per inserire i delimitatori di varie dimensioni; la loro descrizione e il loro uso esula da questa guida, e va ricercata in guide più ampie.

- 2. È anche importante, se possibile, non spezzare i prodotti fra più righe.
- 3. Si noti, infine, che generalmente si va a capo prima degli operatori binari, senza ripeterli alla fine della riga precedente; volendo si potrebbe andare a capo dopo gli operatori binari, senza però ripeterli all'inizio della riga successiva.

<span id="page-49-0"></span>
$$
\begin{split} \text{Ker}_{n}(x) &= -\left[\log(x/2) + \gamma\right] + \frac{1}{4}\pi \operatorname{Bei}_{n}(x) \\ &+ \frac{1}{2} \sum_{k=0}^{n-1} \frac{(n-k-1)!(x/2)^{2k-n}}{k!} \cos\frac{(3n+2k)\pi}{4} \\ &+ \frac{1}{2} \sum_{k=0}^{\infty} \frac{(x/2)^{n+2k}}{k!(n+k)!} \left[\Phi(k) + \Phi(n+k)\right] \cos\frac{(3n+2k)\pi}{4} \end{split} \tag{3.3}
$$

Una lunga espressione come la definizione [\(3.3\)](#page-49-0) per i matematici non è particolarmente complessa da leggere, perché è composta secondo le raccomandazioni precedenti. Il pacchetti *amsmath* e *amssymb* sono sempre raccomandabili per comporre matematica anche solo un poco più complessa di quella che potrebbe trovarsi in un testo per le scuole medie. Le espressioni matematiche da  $(3.1)$  a  $(3.3)$  sono state tutte composte ricorrendo agli appositi ambienti messi a disposizione dal pacchetto *amsmath*.

#### 3.8 Abbreviazioni

Distinguiamo le abbreviazioni dagli acronimi.

Gli acronimi sono forme abbreviate per indicare degli enti o altre cose caratterizzate da un nome standard composto di diverse parole; in teoria un acronimo sarebbe formato dalle lettere iniziali delle parole che compaiono nel nome completo dell'entità a cui si riferisce; talvolta l'acronimo è formato dalle prime sillabe delle parole che compongono il nome dell'entità. Abbiamo quindi, per esempio, RADAR (RAdio Detection And Ranging); ONU (Organizzazione delle Nazioni Unite); CORECO (COmitato REgionale di COordinamento). Di solito questi acronimi sono composti in maiuscoletto,

#### 3.8. Abbreviazioni

onu, coreco, tranne parole che hanno perso la loro natura iniziale di acronimo e sono diventate parole comuni, come 'radar'. Gli acronimi, anche se sono formati dalle sillabe iniziali, formano un'unica parola, di solito pronunciabile, e non contengono punti al loro interno. Qualche problema di pronuncia si potrebbe avere con parole che terminano con C o G; per esempio ANIC (Azienda Nazionale Idrogenazione Combustibili, ora assorbita da ENIChimica) si deve pronunciare con la C gutturale, come l'iniziale di "combustibili", o con la C palatale di molti nomi di origine slava o austroungarica che terminano in '-ic'? Ovviamente questo problema esula dalla tipografia, ma rende l'idea di che cosa si intende per acronimo pronunciabile.

Le abbreviazioni più comuni si riferiscono ad una sola parola accorciata alla sua prima sillaba e alle prime consonanti della seconda sillaba, il tutto terminato da un punto finale; raramente sono formate con le prime consonanti della sola prima sillaba; ancora più raramente sono formate dalle consonanti iniziali di alcune sillabe della parola abbreviata; se la seconda sillaba comincia con una vocale, si arriva comunque fino alla prima consonante della seconda sillaba; esempi: fig. per figura; p. per pagina; btg. per battaglione; teor. per teorema; eccetera.

Gli acronimi e le abbreviazioni sono invarianti al plurale; il plurale si evince dal contesto; per esempio nell'inciso "(v. p. 315-320)" si capisce chiaramente che le pagine a cui ci si riferisce sono più di una, quindi 'p.' sta per 'pagine'.

Nei linguaggi gergali, come il burocratese, commercialese e legalese, si incontrano spesso abbreviazioni messe al plurale ottenuto raddoppiando l'ultima lettera prima del punto; per cui da O.S. (Organizzazione Sindacale) si passa a OO.SS. (Organizzazioni Sindacali); da V.F. (Vigile del Fuoco) si arriva a VV.F. (Vigili del Fuoco). È chiaro che si tratta di una tradizione gergale che sarebbe meglio evitare, visto che il tutto non ha nessun senso; nemmeno l'uso delle maiuscole ha senso: infatti questo modo di procedere gergale produce Sigg. per Signori, Proff. per Professori, eccetera.

Perché un'abbreviazione sia utile è necessario che sia efficace nell'abbreviare e che l'abbreviazione sia unica e non confondibile con altre abbreviazioni. L'abbreviazione 'n.' non si capisce se voglia dire 'nota' o 'numero', nemmeno in contesti particolari. 'not.' non sarebbe una abbreviazione efficace per 'nota', mentre 'num.' lo è per 'numero'. Tuttavia le cattive abitudini

#### CAPITOLO 3. L'ORTOGRAFIA TIPOGRAFICA

<span id="page-51-2"></span>sono difficili da estirpare. Tra l'altro per 'numero' esiste il simbolo '№'<sup>[6](#page-51-0)</sup>, poco usato in Italia, ma abbastanza usato in altri paesi.

#### 3.9 Maiuscole e appellativi

In italiano le maiuscole si usano con grande parsimonia (nonostante l'uso eccessivo che se ne fa nei linguaggi gergali). Sono maiuscole le iniziali dei nomi propri di persone o cose, dei cognomi, delle nazioni, delle località geografiche, dei nomi comuni quando sono usati come alternative ai nomi suddetti; in una biografia di Dante Alighieri si può dire "il Nostro"; parlando di regioni geografiche si può dire "il Nord della Francia"; eccetera; normalmente, invece, 'nord' e 'nostro' si scrivono con l'iniziale minuscola.

Mesi, giorni, anni, stagioni, nomi delle lingue, aggettivi o sostantivi di nazionalità[7](#page-51-1) sono minuscoli. Le abitudini di capitalizzazione anglosassoni non devono trovare posto in italiano. In inglese i titoli dei libri hanno quasi tutte le parole con le iniziali maiuscole; in italiano solo la prima parola e i nomi propri hanno l'iniziale maiuscola.

La sobrietà nell'uso delle maiuscole si vede anche nelle norme editoriali di alcune case editrici; alcune, per esempio richiedono che le "ragioni sociali" di enti e società siano scritte con le iniziali maiuscole solo se sono formate al massimo da due parole; per cui l'ente 'Repubblica Italiana' ha entrambe le iniziali maiuscole, ma il "Presidente della repubblica italiana" è un sintagma di quattro parole e quindi solo la prima parola prende l'iniziale maiuscola. Tutto ciò forse è esagerato, ma la dice lunga sul fatto che in italiano le maiuscole si usano solo quando è veramente necessario.

Per gli appellativi vale più o meno lo stesso discorso; un appellativo è generalmente un nome comune che si fa precedere al nome proprio di una persona come quando si dice "il presidente Mattarella"; come detto sopra, si può usare il nome "Presidente" se non precede il nome, ma lo sostituisce, ma solo quando si parla di funzioni istituzionali. "Il direttore Rossi" sta bene scritto così, ma siccome non ricopre una carica istituzionale, quando si parta di lui senza specificare il nome, non occorre usare la maiuscola.

<span id="page-51-0"></span><sup>6</sup>Usando con pdflatex il pacchetto *textcomp* si può scrivere № con il comando \textnumero.

<span id="page-51-1"></span><sup>7</sup>Eccezionalmente si scrivono con l'iniziale minuscola i nomi dei popoli antichi: per esempio 'i Romani' antichi da distinguere dai 'romani' di oggi.

<span id="page-52-0"></span>Gli appellativi si possono abbreviare anche nel corpo del testo (fuori da incisi) purché ne valga la pena, come sempre con le abbreviazioni; "il sig. Rossi" ha una appellativo abbreviato di 4 battute; senza l'abbreviazione, 'signor' è di 6 battute; secondo me l'abbreviazione può essere tranquillamente evitata; nello stesso modo si può evitare 'sig.ra' e 'sig.na'; la prima perché non è efficace, la seconda perché sembra che sia "politicamente scorretto" usare questo appellativo. Non solo, ma, come le abbreviazioni sono invarianti al plurale, così gli aggettivi e gli appellativi abbreviati sono invarianti nel genere; il genere si evince dal contesto che distingue facilmente: 'il sig. Rossi', da: 'la sig. Rossi'.

#### 3.10 Uso dei font

Tipograficamente parlando, anche l'uso dei font fa parte dell'ortografia tipografica.

Le raccomandazioni che seguono valgono per tutte le famiglie di font, ma distinguono l'uso delle serie e delle forme a seconda dello scopo per il quale sono previste.

- Il tondo è il font normalmente usato per comporre qualunque testo, compreso questo che si sta leggendo.
- *Il corsivo* Serve per mettere in evidenza certe parole o certi sintagmi; serve per comporre i titoli delle opere, sia letterarie, sia musicali, sia poetiche, sia di arti figurative, sia di architettura, sia di ingegneria e in questo caso la prima lettera del nome dell'opera è maiuscola; per esempio: *I promessi sposi*, la *Nike di Samotracia*, il *Partenone*, *Piazza San Pietro*, il *Porticato* del Bernini, eccetera..
- Il **nero** Secondo alcuni non dovrebbe mai venire usato; tuttavia lo si usa spesso nei frontespizi e nelle copertine dei libri, ma anche nelle intestazioni di capitoli e paragrafi nei testi di consultazione; per i singoli lemmi nei dizionari. Spesso non si usa il tondo nero, ma lo si sostituisce con il tondo senza grazie.
- Il tondo inclinato Alcune famiglie di font non dispongono del corsivo e usano al suo posto il tondo inclinato; lo si usa, appunto, al posto del corsivo quando non se ne può fare a meno.
- Il MAIUSCOLETTO si usa specialmente per comporre il nome degli autori nelle bibliografie; ma lo si può usare per i nomi degli autori anche

#### CAPITOLO 3. L'ORTOGRAFIA TIPOGRAFICA

<span id="page-53-0"></span>nel testo; può servire come font di evidenza al posto del corsivo; può venire usato nei titoli di paragrafi o di altre sezioni subalterne.

Il corsivo non inclinato Viene usato pochissimo, anche perché pochi font ne dispongono; il suo disegno assomiglia a quello del corsivo da cui differisce perché l'asse ottico è verticale invece che obliquo. Lo si usa in alternativa al corsivo per mettere in evidenza alcuni sintagmi particolari, per esempio per aggiungere una indicazione Nota del traduttore in una nota che non fa parte del testo che viene tradotto.

Dalla descrizione precedente si deduce che il corsivo nero è troppo forte quando si vuole evidenziare qualcosa. La descrizione precedente conferma che non è il caso di evidenziare qualsiasi cosa sia con le virgolette sia con il corsivo o con qualunque altro font usato per mettere in evidenza alcune parti del testo. Si faccia attenzione a questi aspetti e si usino i font per gli scopi per i quali sono previsti.

Certo per comporre un dépliant pubblicitario si possono usare diversi altri artifici, compresi i colori, i testi che seguono linee ondulate, i font con un contorno colorato con un colore contrastante con quanto è contenuto dentro il contorno, fotografie, disegni, e qualunque cosa che attragga l'attenzione; ma per i dépliant bisogna usare i disegno pubblicitario, non la tipografia.

Un frontespizio o una copertina allora fa eccezione? Sì e no; dipende dal prodotto editoriale, dal contenuto del testo, dai lettori a cui è destinato il testo e da altri fattori psicosociologici che esulano da questa guida. Per quel che mi riguarda, tutte le volte che sono stato attratto da una copertina accattivante, ho constatato che il contenuto del testo non era assolutamente all'altezza. Quindi il lettore di questa guida non si faccia sedurre dal canto delle sirene costituito da copertine accattivanti e non si cimenti con tali copertine a meno che non abbia una professionalità specifica nel campo della grafica pubblicitaria.

### $3.11$  LE NOTE

Le note di commento al testo possono essere di tre tipi: le note marginali, le note a piè di pagina, le note di fine capitolo o di fine documento.

Le ultime andrebbero evitate con cura; sono di disagevole lettura, qualunque funzione svolgano, perché sono lontane dal testo a cui si riferiscono.

### 3.12. Le didascalie

<span id="page-54-0"></span>Le note marginali possono costituire dei commenti puntuali che si riferiscono al testo che esse affiancano, purché siano sufficientemente brevi e possano trovare posto davvero vicino al testo a cui si riferiscono. Richiedono la presenza di margini larghi e la capacità di allineare la prima riga della nota alla riga del testo a cui si riferiscono. Vengono usate raramente nei testi tecnico-scientifici, ma nei testi di scienze umane vengono usate abbastanza spesso. Ricordiamoci che le edizioni critiche possono avere diversi apparati di note; se in calce ad ogni pagina ci fossero cinque apparati di note, ogni pagina sarebbe tremendamente complicata. Spostare un apparato di note nel margine può costituire già una certa semplificazione.

La tradizione anglo-americana vorrebbe che per le note a piè di pagina il richiamo sia costituito da un numero o una lettera o un simbolo ad esponente e lo stesso richiamo sia ripetuto in calce prima del testo della nota. Fin qui non c'è nessuna differenza rispetto alla tipografia italiana. Ma la stessa tradizione anglo-americana vorrebbe che il richiamo nel testo segua l'eventuale punteggiatura dopo la parola a cui la nota si riferisce; si dovrebbe scrivere "amigdala,<sup>9</sup>" e non "amigdala<sup>9</sup>,". Questa raccomandazione o tradizione non sembra avere altra ragione che l'estetica; alla luce di quanto è stato detto sulla funzione dell'interpunzione, apparirebbe più corretto scrivere il richiamo di nota prima del segno di punteggiatura, in quanto la nota si riferisce ad una parola che si trova prima di quel segno che, appunto, separa una parte sintattico-grammaticale da un'altra.

Tuttavia entrambe le collocazioni del richiamo hanno la loro ragione d'essere; il compositore sceglierà quella che gli sembra più adatta al tipo di documento che scrive, ed avrà cura di rimanere fedele a quella scelta per l'intero documento.

### 3.12 Le didascalie

I programmi di composizione del sistema TEX fanno tutto quel che occorre per comporre le didascalie di figure, tabelle o altro.

Volendo si possono personalizzare le didascalie mediante l'uso di pacchetti di estensione, il più importante e versatile dei quali probabilmente è il pacchetto *caption*; si rinvia alla lettura della sua documentazione.

Qui ci si concentra sul significato e sulla composizione della didascalia. Questa si ottiene sempre con il comando \caption che richiede la sintassi seguente:

#### CAPITOLO 3. L'ORTOGRAFIA TIPOGRAFICA

### <span id="page-55-0"></span> $\c{c$ aption[ $\ddot{\textit{d}}\textit{d}$ ascalia breve**i**] $\{\ddot{\textit{d}}\textit{d}$ ascalia lunga**i**}

Se la *(didascalia breve)* non è specificata, viene assunta uguale alla *(didascalia lunga*), ma se questa è veramente lunga quella breve diventa davvero indispensabile; la *didascalia breve* è quella che viene inviata alla lista delle figure o delle tabelle o degli altri oggetti, ed è per questo motivo che è indispensabile che la didascalia sia breve; la  $\langle didascalia \; lunga \rangle$  viene effettivamente composta sotto, oppure sopra, oppure accanto all'oggetto che la richiede. La posizione della didascalia dipende dalla classe e dai pacchetti usati; con le classi standard la didascalia viene sempre composta sotto l'oggetto a cui si riferisce. Nella tipografia italiana la didascalia dovrebbe essere sotto le figure e sopra le tabelle. La posizione "accanto" è possibile per ogni oggetto, ma richiede l'uso di classi o pacchetti particolari. La classe con cui è composta questa guida, guidatematica prevede il comando \sidecaption; l'ho usato per un'altra guida tematica perché si prestava bene per affiancare alcune figure sviluppate più in altezza che in larghezza.

Tuttavia ogni didascalia è fatta generalmente di *tre* parti:

- il tipo di oggetto e il suo numero,
- il titolo,
- la descrizione del contenuto dell'oggetto.

Il tipo di oggetto e il suo numero (per esempio: Figura 3.5, sono cose evidenti che LATEX inserisce in modo automatico; ogni ambiente flottante sa a quale tipo di oggetto si riferisce e ne conosce il numero. Compone il nome dell'oggetto facendo riferimento ai comandi \figurename e \tablename impostati da ciascun modulo per le lingue di *babel* e *polyglossia*; volendo l'utente ne può cambiare il testo, ma deve seguire questa semplice procedura.

Si aggiunge in coda alla lista dei nomi preimpostati la nuova definizione; per esempio se componendo in italiano si volesse cambiare il significato di \figurename in modo che venga scritto (in un particolare documento) "Immagine" invece di "Figura", basta che nel preambolo sia caricato il pacchetto *etoolbox* e che dopo \begin{document} si aggiunga la riga seguente:

### \appto{\captionsitalian}{\renewcommand{\figurename}{Immagine}}

Nello stesso modo si può procedere per cambiare altri nomi preimpostati.

#### 3.13. Ortografia delle liste

<span id="page-56-1"></span>Il titolo è una frase, generalmente priva di verbo, come lo sono in generale tutti i titoli; come tutti i titoli non dovrebbe avere il punto finale. Tuttavia gli altri titoli non sono seguiti dalla terza parte, la descrizione, che d'altronde è facoltativa. Se la descrizione è assente, il titolo resta senza punto finale; se c'è la descrizione, il titolo e la descrizione hanno entrambi il punto finale. Di solito la *(didascalia breve)* è costituita dal solo titolo, talvolta abbreviato, ma sempre senza punto finale.

Inutile dire che questa è la logica che sottostà alle tre parti della didascalia; ma ci sono moltissimi che ritengono che tutte le didascalie, con o senza la descrizione, debbano avere il punto finale.

Esaminando molti libri pubblicati in Italia da case editrici importanti, ho raggiunto la conclusione che il punto finale dipende dallo stile della casa editrice; alcune lo usano sempre altre lo usano solo come descritto sopra. Come parere personale, io sono sempre propenso a omettere le cose inutili e il punto alla fine del titolo è utile solo se il titolo è seguito dalla descrizione.

### <span id="page-56-0"></span>3.13 Ortografia delle liste

LATEX consente di comporre alcuni tipi di liste:

- l'elencazione *semplice* o *puntata* mediante l'ambiente itemize dove ogni voce è etichettata con un simbolo analfabetico;
- l'enumerazione mediante l'ambiente enumerate nella quale ogni voce è etichettata con un "numero" progressivo;
- la definizione o descrizione mediante l'ambiente *description*, dove ogni voce è etichettata con una parola o un sintagma di cui si fornisce la definizione o la descrizione;
- la bibliografia mediante l'ambiente *the bibliography* dove ogni voce può essere etichettata in modi diversi.

Mediante pacchetti di estensione è possibile disporre di altri ambienti che l'utente sceglierà di volta in volta a seconda del materiale che deve comporre.

Le prime tre liste possono venire personalizzate con diversi pacchetti, ma qui suggerirei decisamente il pacchetto *enumitem*; infatti questo pacchetto consente di personalizzare ognuna di quelle tre liste in vari modi, ma può usarle anche come modelli per definirne di nuove, da personalizzare a <span id="page-57-0"></span>proprio piacimento; in pratica non c'è limite al numero e all'aspetto delle liste che si possono comporre.

Tutte comunque sono sempre delle opportune variazioni dell'ambiente list, che si potrebbe considerare l'ambiente di base del mark-up LAT<sub>E</sub>X; il pacchetto *enumitem* non fa altro che aggiungere ulteriori impostazioni a quelle già presenti per *list* per comporre le tre liste standard.

La lista bibliografica si può personalizzare in diversi modi, ma è meglio non farlo a basso livello; è più consono alla funzione della bibliografia lasciar fare ad appositi pacchetti. Questo è importante perché il pacchetti di stile bibliografico (generalmente con estensione .bst) o i pacchetti di gestione dalla bibliografia, come *biblatex* devono interagire intelligentemente con i programmi esterni come BIBTEX o biber per ottenere i risultati desiderati; sono poi questi programmi che costruiscono l'ambiente thebibliography con le macro giuste per ottenere lo stile bibliografico e lo stile di citazione nel modo desiderato.

Ma, tornando alle liste standard, spesso non è chiara la distinzione tra l'elencazione e l'enumerazione; qui interviene l'ortografia tipografica.

Le grammatiche sono abbastanza vaghe sulla formazione delle liste; affermano che si tratta di elenchi o serie di *voci* separate in qualche modo, per esempio, mediante virgole o punti e virgola nella loro funzione seriale. Ma quando si tratta di liste fuori testo, generalmente le grammatiche non dicono assolutamente nulla.

Se va bene si trova qualche indicazione nei manuali di scrittura tecnica, ma anche in questi vengono di solito ripetute le cose più ovvie, come quella che le enumerazioni hanno le voci numerate, mentre le elencazioni hanno le voci evidenziate mettendo al loro inizio un simbolo, per esempio un grosso 'punto', •, che giustifica il nome di *lista puntata*. Altre volte sottolineano che le enumerazioni hanno, appunto, una numerazione delle voci, perché indicano un ordine molto importante da un punto di vista sequenziale.

Tutto ciò è in realtà solo decorazione delle liste fuori testo, perché la differenza vera è un'altra. Si immagini una lista di voci nel testo; che siano separate da virgole o da punti e virgola dipende sostanzialmente dalla lunghezza delle varie voci: eventuali lettere fra parentesi, pallini, numeri o altro non aggiungono niente alla lista se non una maggiore evidenza di dove comincia ogni voce.

Nulla cambia se la lista viene messa fuori testo con ogni voce che comincia una riga o alcune righe per conto proprio, anche se un contrassegno <span id="page-58-1"></span>è ora utile per marcare l'inizio delle voci lunghe. Perché allora scegliere un tipo di contrassegno piuttosto di un altro? Ecco quindi la particolarità che distingue le elencazioni dalle enumerazioni.

Secondo scrittori tecnici esperti, le liste puntate hanno le voci costituite da semplici parole, brevi sintagmi, brevi proposizioni, elencati come se fossero dentro il testo, ma evidenziati con un simbolo al loro inizio; l'intera elencazione diventa quindi una parte di un solo capoverso, messa in evidenza fuori testo; gli spazi a fine voce  $e/o$  fra una voce e l'altra possono sostituire la punteggiatura, che, se presente, sarà formata da virgole o da punti e virgola alla fine di ogni voce, e solo l'ultima voce, se termina il capoverso, potrà finire con il punto fermo. In atre parole le elencazioni possono mancare della punteggiatura seriale lasciando che gli spazi svolgano il compito di separatori seriali; questa è la forma *ellittica* delle elencazioni, usata molto spesso nelle elencazioni tecniche; il lettore non incontra nessuna difficoltà a separare le voci e la punteggiatura potrebbe essere più un disturbo che un aiuto alla comprensione.

Tirando le somme, quindi, una lista puntata è parte integrante di un enunciato e, se vogliamo, di un capoverso; il testo che la precede può introdurla con i due punti, ma non può terminare con il punto fermo; questo, se occorre, si troverà alla fine dell'ultima voce della lista, se questa termina l'enunciato.

Le singole voci possono contenere parole singole, brevi sintagmi, proposizioni non troppo complesse, eventualmente anche proposizioni coordinate, purché veramente semplici; la singola voce potrebbe anche contenere a sua volta una elencazione subordinata, ma sempre alla luce della semplicità. LATEX permetterebbe di annidare le elencazioni semplici, ma solo fino al quarto livello; quello è il limite di LATEX, ma io consiglierei di non superare mai il secondo livello, che già così implicherebbe un enunciato piuttosto complesso. Le elencazioni non possono contenere enumerazioni, e lo si capisce subito da quanto segue.

Se una lista ha delle voci che consistono ciascuna di uno o più enunciati, allora le voci vanno numerate. La numerazione serve a due scopi.

<span id="page-58-0"></span>1. Il numero di ciascuna voce le distingue una dall'altra per cui il numero può essere usato per i riferimenti incrociati; questo significa che dopo \item si può inserire un \label con la sua etichetta, a cui si può fare in seguito riferimento con \ref e \pageref.

#### CAPITOLO 3. L'ORTOGRAFIA TIPOGRAFICA

<span id="page-59-0"></span>2. La numerazione *può*, ma non *deve*, indicare una successione di azioni come, per esempio, nella lista delle operazioni da eseguire per mettere in funzione un dispositivo.

Può servire per sapere quante sono le voci, per esempio, nell'elenco dei documenti da presentare per un certo iter burocratico. Può servire per conoscere le regole da seguire per svolgere una determinata azione. Ma la funzione principale dell'enumerazione resta quella indicata nella voce 1 [nella pagina precedente.](#page-58-0) La lista della pagina [57,](#page-56-0) invece, è un'elencazione puntata e si può fare riferimento alla pagina dove essa inizia, ma non si può fare riferimento a nessuna voce particolare perché sono tutte etichettate nello stesso modo.

Riassumendo, il testo che precede una enumerazione termina con un punto fermo, è cioè un enunciato completo. Ogni voce dell'enumerazione è formata da uno o più enunciati completi, ognuno dei quali termina con un punto fermo, eventualmente un punto e a capo. Una enumerazione può contenere voci che a loro volta contengono delle enumerazioni subalterne (fino al quarto livello, per impostazione predefinita di LATEX) o anche delle elencazioni semplici.

In questa guida si sono seguite queste regole per le liste. Forse esistono altri contesti in cui sarebbe possibile essere meno rigidi nella distinzione appena fatta tra elencazioni ed enumerazioni; tuttavia prima di deviare da queste regole, l'autore deve pensarci bene e, come sempre, avere il lettore come criterio di scelta per trovare diverse possibili soluzioni; la lettura agevole e la facilità di comprensione per il lettore sono sempre della massima importanza.

Ricordo ancora che con il pacchetto *enumitem* è possibile configurare ogni lista in modo che usi o non usi gli spazi fra una voce e l'altra; fra un capoverso e l'altro nelle enumerazioni; prima e dopo la lista stessa; quali simboli analfabetici usare nelle elencazioni; quali sequenze di "numeri" usare nelle enumerazioni (per impostazione predefinita queste sequenze sono costituite da cifre arabe, lettere latine, numeri romani maiuscoli, numeri romani minuscoli – nel caso dell'italiano, per le lettere latine il modulo per *babel* consente di usare sia l'alfabeto di 21 lettere, sia quello di 26 lettere); per decorare i singoli "numeri" con parentesi, trattini, punti, spazi, o altro. Per le descrizioni quel pacchetto *enumitem* permette anche di configurare

# 3.14. Gli indici

<span id="page-60-0"></span>come comporre la parola o il sintagma da descrivere e se il testo della descrizione continua sulla stessa riga oppure inizia nella riga successiva.

# 3.14 Gli indici

Probabilmente non c'è nulla da aggiungere per la composizione dell'indice generale del documento che si compone. Si ricorda solo che nei testi di consultazione l'indice svolge una funzione importantissima e per questo va inserito nelle prime pagine subito prima o subito dopo la presentazione, se questa è presente. Nei romanzi l'indice svolge un ruolo molto secondario ed è generalmente collocato fra il materiale finale, prima della eventuale bibliografia.

Il comando per produrre l'indice generale è \tableofcontents; la personalizzazione si esegue comodamente tramite i pacchetti *tocloft*, *titelesec* e simili.

Gli indici analitici costituiscono un argomento delicato e molto variegato. Va subito detto che un indice analitico può essere utile in un testo di consultazione, specialmente se, come in questa guida, presenta la collocazione di informazioni che non possono trovare posto nell'indice generale.

Ma il problema serio è che spesso bisogna presentare non un solo indice analitico ma diversi indici separati per argomenti. Possono essere indici di voci semplici, oppure di voci ordinate gerarchicamente; possono essere composti su una sola colonna ma più spesso su due o più colonne; ogni indice ha un titolo, da un semplice "Indice analitico" a indicazioni più specifiche, del tipo "Indice degli autori", "Indice delle persone", "Indice dei luoghi", eccetera.

Come per l'indice generale, ogni indice analitico viene effettivamente composto eseguendo il programma dopo almeno due compilazioni; la prima serve per registrare in file ausiliari le informazioni raccolte durante la composizione, e la seconda compilazione (spesso preceduta dall'esecuzione di un programma esterno) serve per comporlo effettivamente. Lo stesso vale per la o le bibliografie, per il glossario, per la lista degli acronimi, nonché per la lista delle figure e quella delle tabelle. Ma per ogni indice analitico, che di solito viene composto alla fine dell'intero documento, c'è una possibilità in più, che permette di avere l'unico o la serie degli indici analitici composti con una sola compilazione.

#### Capitolo 3. L'ortografia tipografica

<span id="page-61-1"></span>Da un punto di vista tecnico basta caricare nel preambolo uno dei due pacchetti *imakeidx* o *indextools*[8](#page-61-0) . Nel preambolo l'utente specifica uno o più comandi \makeindex con la sintassi:

# $\mathcal{h}$  akeindex  $[\langle lista \ di \ opzioni \ per \ oqni \ indiced \ analitico \rangle]$

Se mancano le opzioni, \makeindex predispone la raccolta delle informazioni per un solo indice analitico; altrimenti per ciascun indice analitico ne specifica il nome simbolico, il titolo, con quale motore debbano essere essere elaborate le informazioni, su quante colonne deve essere composto, se il nome del particolare indice analitico debba essere elencato nell'indice generale, con quale file di stile per gli indici analitici (estensione .ist) debba essere composto ciascun indice, eccetera.

Successivamente nel corpo del documento ovunque sia necessario si inseriscono i comandi \index che effettivamente raccolgono l'informazione da indicizzare specificandone l'indice particolare dove deve comparire; la sintassi è:

# \index[h*opzioni*i]{h*voce da indicizzare*i}

Se si compone un solo indice analitico le  $\langle opzioni\rangle$  possono mancare, ma se si compongono più indici fra le  $\langle opzioni\rangle$  deve essere presente il nome simbolico del particolare indice in cui quell'informazione deve comparire.

Verso la fine del documento, generalmente come ultima cosa, si inseriscono uno o più comandi del genere:

## \printindex[ $\langle opzioni\rangle$ ]

<span id="page-61-0"></span><sup>8</sup> Il secondo è un *fork* del primo; chi ha realizzato il fork, ha chiesto all'autore del primo di aggiungere una certa funzionalità, ma a quanto pare quell'autore non l'ha considerata utile, per cui il secondo autore, dando il dovuto credito al primo autore, ha creato un pacchetto alternativo con quella funzionalità aggiunta. Questo non deve stupire, perché la licenza LATEX Public Project Licence (LPPL) consente di fare queste cose senza che sia violato il diritto di nessuna parte. Tuttavia questo semplice caso mette in guardia gli utenti sulla necessità di esaminare con cura la documentazione di ogni pacchetto che usa, per conoscere esattamente quali siano le sue funzionalità, se ci siano altri pacchetti di portata più generale, se ci possano essere conflitti, eccetera. Dovrebbe essere evidente che dei due pacchetti *imakeidx* e *indextools* se ne deve usare uno solo, quello che si preferisce dopo averne letto la documentazione, ma assolutamente non entrambi.

<span id="page-62-1"></span>e, se si compongono più indici, fra le  $\langle opzioni\rangle$  deve comparire anche il nome simbolico del particolare indice.

Lanciando pdflatex o xelatex o lualatex il programma di compilazione può a sua volta eseguire in modo protetto[9](#page-62-0) il programma esterno per l'elaborazione delle informazioni raccolte, cosicché poi può effettivamente comporre ogni indice analitico senza bisogno di eseguire le varie elaborazioni intermedie come viene spiegato in molte guide.

È evidente che quanto scritto sopra è troppo succinto per poter usare questa tecnica senza consultare altra documentazione; per questo si rinvia il lettore a servirsi di quella dei pacchetti *imakeidx* e *indextools*. Debbo ammettere che da quando è disponibile, io uso sempre *imakeidx* (al quale ho contribuito in qualche misura) e non mi preoccupo più delle varie compilazioni necessarie per comporre gli indici analitici.

Ma questo termina la parte TEXnica. La parte stilistica e specifica dell'italiano dovrebbe cominciare ora. In realtà le raccomandazioni valide per ogni lingua, non solo per l'italiano, sono le stesse. L'indice analitico non dovrebbe contenere tutte le istanze di una data parola all'interno di un documento. I rinvii di pagina contenuti nell'indice analitico dovrebbero essere selezionati in modo che il lettore sia inviato alla pagina dove si dice qualcosa di veramente interessante in merito alla parola indicizzata. LATEX può fare molto, ma non può scegliere le istanze di una data parola al posto dell'autore; questi a sua volta può marcare la parola con informazioni complementari, per esempio con il numero di pagina scritto in corsivo se in quella pagina si dà la definizione, con il numero di pagina scritto in neretto se se ne da un esempio d'uso; col numero scritto in tondo se di quella parola si dice qualcosa di importante, ma non è uno dei due casi precedenti. Insomma si possono fare molte cose utili per comporre bene un indice analitico, ma non possono essere descritte tutte in una guida, anche se tematica come questa, perché quello che occorre fare dipende dal contenuto del testo che si vuole comporre.

<span id="page-62-0"></span><sup>9</sup>Mi è stato segnalato che l'installazione TEXLive/Debian non ammette questa operazione, che TEXnicamente si chiama *shell escape*; anche se è necessario lanciare a mano uno dei programmi di elaborazione delle informazioni grezze raccolte nella prima compilazione, tuttavia l'uso di *imakeidx* o di *indextools* è forse l'unico metodo per ottenere indici multipli; lavorando a mano sembrerebbe che la classe memoir e le classi della collezione KomaScript, possano fare qualcosa di simile.

#### <span id="page-63-0"></span>3.15 La bibliografia

Comporre una o più bibliografie è un terreno minato che non può essere trattato in una guida come questa. Accenno solo al fatto che fino a non molti anni fa per comporre la bibliografia c'era un solo modo per estrarre i riferimenti da elencare da un database bibliografico; si trattava di usare i programma BIBTEX assieme a file di stile bibliografico diversi e per diversi scopi, di solito adeguati alle bibliografie dei testi nelle discipline delle scienze sperimentali. Con il pacchetto *natbib* diventarono accessibili anche altri modi di composizione della bibliografia vera e propria e delle citazioni. Per le scienze umane questo rappresentava un grosso passo avanti e durante la prima decade di questo secolo XXI è diventato disponibile il pacchetto *biblatex* che permette di sfruttare appieno le possibilità di composizione dei programmi del sistema TEX. Poco dopo è stato reso disponibile il programma esterno biber per l'estrazione delle voci della bibliografia da un database bibliografico; le funzionalità sono ancora più estese.

Contemporaneamente gli umanisti hanno cominciato ad apprezzare il sistema TEX, che prima veniva relegato prevalentemente all'uso nelle scienze sperimentali. Gli umanisti hanno uno stile particolare per gestire i riferimenti bibliografici e per eseguire le citazioni; gli stili umanistici sono molto complessi e probabilmente gli umanisti non possono fare diversamente; tuttavia i programmi e i pacchetti che si stanno adeguando a queste esigenze diventano sempre più complessi, con il risultato che non è più possibile indicare né l'essenziale per comporre una bibliografia e per eseguire le citazioni, né fare riferimento a stili standard, se non andando a leggere la documentazione di *biblatex* e quella (molto sommaria) di biber.

### 3.16 La coerenza

Come si vede le regole da seguire in tipografia sono molte e sono molte anche le consuetudini tipografiche alternative che si possono seguire; qualunque compositore dovrebbe seguire come prima regola la coerenza.

Per rispettare la coerenza compositiva egli si trova avvantaggiato se usa LATEX, perché mediante la definizione di opportune macro è in grado di comporre molte cose nello stesso stile; se in un secondo tempo dovesse decidere di cambiare stile, gli basta cambiare la definizione della macro e <span id="page-64-0"></span>automaticamente tutto il documento viene ricomposto nel nuovo stile in modo corretto e coerente.

LATEX, però, non basta; ci sono diverse situazioni, come quelle relative alla punteggiatura, che vanno usate con coerenza, ma che non possono essere codificate dentro opportune macro. È utile allora che il compositore, se non gli fosse già imposto uno stile della casa editrice per cui compone, si scrivesse autonomamente un manualetto di stile; bastano poche pagine, dove vengono riassunte tutte le regole scelte e, magari, dove sono indicati anche i nomi delle macro che realizzano tutte o alcune di quelle scelte. In un manualetto del genere si possono anche scrivere alcuni promemoria per la punteggiatura, per l'evidenziazione, per le virgolette, per i plurali, per le citazioni in lingua straniera, eccetera, in modo da non dover consultare un libro alla ricerca della regola che non si ricorda più.

Il compositore dovrebbe anche sfruttare appieno le funzionalità offerte dai moduli per l'italiano e per le altre lingue sia per *babel* sia per *polyglossia*, perché avrebbe maggiore certezza di usare coerenza nella sua composizione.

Si ricordi sempre che la tipografia migliore è quella che mette a proprio agio il lettore sia nel consentirgli la comprensione del messaggio scritto, sia per alleviargli la fatica della lettura.

Sulla bibliografia di questa guida Nella bibliografia di questa guida tematica si sono indicati molti riferimenti ma ne sono stati citati pochi nel testo. Ve ne sono diversi la cui lettura può essere utile sia per approfondire la tipocomposizione in italiano, sia la tipocomposizione in generale. Alcuni sono testi storici come il *TEXbook*, che non dovrebbe mancare dalla scrivania di chiunque usi il sistema TEX; o *The LATEX companion*, il testo più approfondito su LATEX2*ε* (benché risalga al 2004). Altri riguardano la lingua italiana.

- BECCARI, C. (2015a). *Font e tipografia. PDFL<sup>AT</sup>EX, X<sub>I</sub>LATEX e i font*. URL [http://www.guitex.org/home/images/doc/GuideGuIT/](http://www.guitex.org/home/images/doc/GuideGuIT/guidafont.pdf) [guidafont.pdf](http://www.guitex.org/home/images/doc/GuideGuIT/guidafont.pdf).
- (2015b). *Il* LATEX *Reference Manual commentato*. URL [http://www.guitex.org/home/images/doc/GuideGuIT/](http://www.guitex.org/home/images/doc/GuideGuIT/latexhandbookcommentato.pdf) [latexhandbookcommentato.pdf](http://www.guitex.org/home/images/doc/GuideGuIT/latexhandbookcommentato.pdf).
- (2015c). *Introduzione alla definizione della geometria della pagina*. URL [http://www.guitex.org/home/images/doc/GuideGuIT/](http://www.guitex.org/home/images/doc/GuideGuIT/intropagedesign.pdf) [intropagedesign.pdf](http://www.guitex.org/home/images/doc/GuideGuIT/intropagedesign.pdf).
- <span id="page-65-0"></span>— (2015d). *Introduzione all'arte della composizione tipografica con LATEX*. URL <http://www.guitex.org/home/images/doc/GuidaGuIT-B5.pdf>.
- Beccari, C. e Gordini, T. (2015). *Codifiche in TEX e LATEX. Dal sorgente al PDF. Guida pratica per lavorare con successo*. URL [http://www.](http://www.guitex.org/home/images/doc/GuideGuIT/introcodifiche.pdf) [guitex.org/home/images/doc/GuideGuIT/introcodifiche.pdf](http://www.guitex.org/home/images/doc/GuideGuIT/introcodifiche.pdf).
- Bringhurst, R. (1992). *The Elements of Typographic Style*. Hartley & Marks.
- Cevolani, G. (2006). «Norme tipografiche per l'italiano in LATEX». <sup>A</sup>rs*TEX nica*, nº 1. URL [http://www.guitex.org/home/images/ArsTeXnica/](http://www.guitex.org/home/images/ArsTeXnica/AT001/arstexnica01.pdf) [AT001/arstexnica01.pdf](http://www.guitex.org/home/images/ArsTeXnica/AT001/arstexnica01.pdf).
- Chicago University (1994). *The Chicago Manual of Style*. The University of Chicago Press, 14ª edizione.
- De Marco, A. (2014). «Scrivere la tesi di laurea in LATEX». <sup>A</sup>rs*TEX nica*. URL [http://www.guitex.org/home/images/doc/GuideGuIT/](http://www.guitex.org/home/images/doc/GuideGuIT/IntroTesi.pdf)  ${\tt IntroTest.pdf}.$  Guida Tematica disponibile nel forum del sito G $_{\rm U}\!{\rm Tr}.$

- Giacomelli, R. (2013). *Guida tematica alla riga di comando*. URL [http://www.guitex.org/home/images/doc/GuideGuIT/](http://www.guitex.org/home/images/doc/GuideGuIT/guidaconsole.pdf) [guidaconsole.pdf](http://www.guitex.org/home/images/doc/GuideGuIT/guidaconsole.pdf).
- GOOSENS, M. (2011). *The X<sub>I</sub>IEX Companion TEX meets OpenType and Unicode*. LATEX Team. In [http://xml.web.cern.ch/XML/lgc2/](http://xml.web.cern.ch/XML/lgc2/xetexmain.pdf) [xetexmain.pdf](http://xml.web.cern.ch/XML/lgc2/xetexmain.pdf).
- Goossens, M., Mittelbach, F. e Braams, J. (2004). *The LATEX Companion*. Addison-Wesley.
- Gregorio, E. (2009). *Appunti di programmazione in LATEX e TEX*, 2ª edizione. URL [http://profs.sci.univr.it/~gregorio/introtex.](http://profs.sci.univr.it/~gregorio/introtex.pdf) [pdf](http://profs.sci.univr.it/~gregorio/introtex.pdf).
- (2010). *LATEX. Breve guida ai pacchetti di uso più comune*. URL <http://profs.sci.univr.it/~gregorio/breveguida.pdf>.
- (2011). *Introduzione a X <sup>E</sup> LATEX*. URL [http://profs.sci.univr.it/](http://profs.sci.univr.it/~gregorio/introxelatex.pdf) [~gregorio/introxelatex.pdf](http://profs.sci.univr.it/~gregorio/introxelatex.pdf).
- ISO 19005-1 (2005). «ISO 19005-1:2005 Document management Electronic document file format for long-term preservation». Electronic format. URL [http://www.iso.org/iso/iso\\_catalogue/catalogue\\_](http://www.iso.org/iso/iso_catalogue/catalogue_tc/catalogue_detail.htm?csnumber=38920) [tc/catalogue\\_detail.htm?csnumber=38920](http://www.iso.org/iso/iso_catalogue/catalogue_tc/catalogue_detail.htm?csnumber=38920).
- ISO 19005-2 (2011). «ISO 19005-2:2011 Document management Electronic document file format for long-term preservation». Electronic format. URL [http://www.iso.org/iso/iso\\_catalogue/catalogue\\_](http://www.iso.org/iso/iso_catalogue/catalogue_tc/catalogue_detail.htm?csnumber=50655) [tc/catalogue\\_detail.htm?csnumber=50655](http://www.iso.org/iso/iso_catalogue/catalogue_tc/catalogue_detail.htm?csnumber=50655).
- ISO 19005-3 (2012). «ISO 19005-3:2012 Document management Electronic document file format for long-term preservation». Electronic format. URL [http://www.iso.org/iso/home/store/catalogue\\_ics/](http://www.iso.org/iso/home/store/catalogue_ics/catalogue_detail_ics.htm?ics1=37&ics2=100&ics3=99&csnumber=57229) [catalogue\\_detail\\_ics.htm?ics1=37&ics2=100&ics3=99&csnumber=](http://www.iso.org/iso/home/store/catalogue_ics/catalogue_detail_ics.htm?ics1=37&ics2=100&ics3=99&csnumber=57229) [57229](http://www.iso.org/iso/home/store/catalogue_ics/catalogue_detail_ics.htm?ics1=37&ics2=100&ics3=99&csnumber=57229).
- ISO 31/XI (1978). *Mathematical signs and symbols for use in the physical sciences and technology*. International Organization for Standardization, Ginevra. Norma ISO  $31/XI/-1978$ .

- <span id="page-67-1"></span>ISO Handbook 2 (1982). *Units of measurement*. International Organization for Standardization, Ginevra.
- Knuth, D. E. (1984). *The TEXbook*. Addison-Wesley.
- Lamport, L. (1994). *LATEX. A Document Preparation System*. Addison-Wesley.
- Lesina, R. (2004). *Il Nuovo Manuale di Stile*. Zanichelli, 2ª edizione. Con la collaborazione di Federico Boggio Merlo.
- <span id="page-67-0"></span>Mazur, J. (2015). *Storia dei simbili matematici – Il potere dei numeri da Babilonia a Leibniz*. Il Saggiatore – Milano.
- Mittelbach, F., Goosens, M. *et al.* (2004). *The LATEX companion*. Addison Wesley, Reading, Mass., 2ª edizione.
- MORI, L. F. (2007). «Scrivere la tesi di laurea con LAT<sub>E</sub>X<sub>2ε</sub>». *ArsT<sub>E</sub>X nica*, nº 3. URL [http://www.guitex.org/home/images/ArsTeXnica/](http://www.guitex.org/home/images/ArsTeXnica/AT003/arstexnica03.pdf) [AT003/arstexnica03.pdf](http://www.guitex.org/home/images/ArsTeXnica/AT003/arstexnica03.pdf).
- Oetiker, T., Partl, H., Hyna, I. e Schlegl, E. (2011). *The Not So Short Introduction to*  $\cancel{A}TEX \, \mathcal{Z}_{\epsilon}$ *.* URL [http://www.ctan.org/tex-archive/](http://www.ctan.org/tex-archive/info/lshort/english/lshort.pdf) [info/lshort/english/lshort.pdf](http://www.ctan.org/tex-archive/info/lshort/english/lshort.pdf).
- Pantieri, L. (2009). «L'arte di gestire la bibliografia con *biblatex*». <sup>A</sup>rs*TEXnica*, nº 8. URL [http://www.guitex.org/home/images/](http://www.guitex.org/home/images/ArsTeXnica/AT008/arstexnica08.pdf) [ArsTeXnica/AT008/arstexnica08.pdf](http://www.guitex.org/home/images/ArsTeXnica/AT008/arstexnica08.pdf).
- Pantieri, L. e Gordini, T. (2012). *L'arte di scrivere con LATEX*. In: [http://www.lorenzopantieri.net/LaTeX\\_files/ArteLaTeX.pdf](http://www.lorenzopantieri.net/LaTeX_files/ArteLaTeX.pdf).
- ROBERTSON, W. (2011). *The X<sub>I</sub>IEX reference guide*. [\\$TEXMF/doc/xetex/]($TEXMF/doc/xetex/xetexref/XeTeX-reference.pdf) [xetexref/XeTeX-reference.pdf]($TEXMF/doc/xetex/xetexref/XeTeX-reference.pdf).
- Sabatini, F. e Coletti, V. (1997). *Il Sabatini Coletti. Dizionario della Lingua Italiana*. Giunti Gruppo Editoriale.
- Serianni, L. (1989). *Grammatica italiana. Italiano comune e lingua letteraria*. UTET. Con la collaborazione di Alberto Castelvecchi.

- UNI 2949 (1982). *Diagrammi e cartogrammi, Regole generali per l'elaborazione*. Ente Italiano di Unificazione, Milano.
- UNI 6015 (1967). *Segnaccento obbligatorio nell'ortografia della lingua italiana*. Ente Italiano di Unificazione, Milano.
- UNI 6017 (1967). *Descrizioni e riferimenti bibliografici*. Ente Italiano di Unificazione, Milano.
- <span id="page-68-0"></span>UNI 6461 (1969). *Divisione delle parole in fin di linea*. Ente Italiano di Unificazione, Milano.
- Wilson, P. (2004). *The memoir class for configurable typesetting User guide*. The Herries Press, Normandy Park, WA. In [\protect\T1\](\protect \T1\textdollar TEXMF/doc/latex/memoir/memman.pdf) [textdollarTEXMF/doc/latex/memoir/memman.pdf](\protect \T1\textdollar TEXMF/doc/latex/memoir/memman.pdf).
- (2009). *A few notes on book design*. The Herries Press, Normandy Park, WA. In [\protect\T1\textdollarTEXMFdoc/fonts/memdesign/](\protect \T1\textdollar TEXMFdoc/fonts/memdesign/memdesign.pdf) [memdesign.pdf](\protect \T1\textdollar TEXMFdoc/fonts/memdesign/memdesign.pdf).

# Indice analitico

# A

abbreviazione, [43,](#page-42-0) [50](#page-49-1) acronimo, [50](#page-49-1) ambiente description, [57](#page-56-1) enumerate, [57](#page-56-1) itemize, [57](#page-56-1) list,  $58$ thebibliography, [57,](#page-56-1) [58](#page-57-0)  $\ap{ap, 19}$  $\ap{ap, 19}$  $\ap{ap, 19}$ \appto, [56](#page-55-0)

# $\mathcal{C}$

 $\setminus$ caption, [55,](#page-54-0) [56](#page-55-0) \captionsitalian, [56](#page-55-0) classe book, [17](#page-16-0) guidatematica, [56](#page-55-0) memoir, [17](#page-16-0), [63](#page-62-1) contrazione, [11](#page-10-0)

# D

\documentclass, [15,](#page-14-0) [28](#page-27-0)

# E

espansione, [11](#page-10-0)

# F

\figurename, [56](#page-55-0) file .bst,  $58$ .ist, [62](#page-61-1) .ldf, [5](#page-4-0) .tex, [15](#page-14-0) font 256 glifi, [4,](#page-3-0) [8](#page-7-0) Adobe Garamond, [10](#page-9-0) Adobe Utopia Standard, [10](#page-9-0) Adventor, [9](#page-8-0) bitmapped, [9](#page-8-0) Bonum, [9](#page-8-0) cache, [9](#page-8-0) Charter, [10](#page-9-0) Chorus, [9](#page-8-0) CM-Super, [9,](#page-8-0) [16](#page-15-0) codifica, [21](#page-20-0) con grazie, [11](#page-10-0) corpi ottici, [27](#page-26-0) corsivo, [53](#page-52-0) corsivo non inclinato, [54](#page-53-0)

# Indice analitico

Cursor, [9](#page-8-0) famiglia, [29](#page-28-0) Garamond, [10](#page-9-0) gruppi matematici, [27](#page-26-0) Heros, **[9](#page-8-0)** ITC Charter, [10](#page-9-0) Latin Modern, [9,](#page-8-0) [16](#page-15-0) Latin Modern OpenType, [27](#page-26-0) maiuscoletto, [44,](#page-43-1) [53](#page-52-0) matematici, [10,](#page-9-0) [28](#page-27-0) nero, [53](#page-52-0) OpenType, [4](#page-3-0) Pagella, [9](#page-8-0) Palatino eXtended, [9](#page-8-0) Palladio, [10](#page-9-0) principale, [29](#page-28-0) Schola, [9](#page-8-0) Termes,  $\alpha$ Times eXtended, [9](#page-8-0) tondo, [53](#page-52-0) tondo inclinato, [53](#page-52-0) TrueType, [8](#page-7-0) Type 1, [9](#page-8-0) Utopia, [10](#page-9-0) \footnote, [41](#page-40-0)

# G

\germanfont, [29](#page-28-0) \greekfont, [29](#page-28-0)

# H

\hyphenation, [40,](#page-39-0) [41](#page-40-0)  $\hbox{hz, 41}$  $\hbox{hz, 41}$  $\hbox{hz, 41}$ 

# I

\index, [62](#page-61-1) \IntelligentComma, [19](#page-18-0) \item,  $59$ 

# $\mathbf{L}$

\label, [59](#page-58-1) \left, [49](#page-48-0) \lq, [21](#page-20-0)

# M

\makeindex, [62](#page-61-1) \mathalpha, [25](#page-24-0) \mathbin, [25](#page-24-0) \mathclose, [25](#page-24-0) \mathop, [25](#page-24-0) \mathopen, [25](#page-24-0) \mathord, [25](#page-24-0) \mathpunct, [25](#page-24-0) \mathrel, [25](#page-24-0)

# N

\newcommand, [17](#page-16-0) \newenvironment, [17](#page-16-0) \newfontfamily, [29](#page-28-0) \NoIntelligentComma, [19,](#page-18-0) [26](#page-25-0)

# O

opzione ansinew, [16](#page-15-0) applemac, [16](#page-15-0) babelshorthands, [30](#page-29-0) latin1,  $16$ 

```
T1, 16, 22
utf8, 16
```
# P

```
pacchetto
    amsmath, 50
    amssymb, 50
    babel, 4, 5, 7, 10, 15, 16, 18,
       20, 21, 24, 28–30, 56, 60,
       65
    biblatex, 58, 64, 68
    caption, 55
    cfr-lm, 16
    enumitem, 57, 60
    etoolbox, 56
    fancyhdr, 17
    fontenc, 15
    fontspec, 27–29
    fourier, 10
    geometry, 17
    hyperref, 22, 23
    imakeidx, 62, 63
    indentfirst, 42
    indextools, 62, 63
    inputenc, 15
    kpfonts, 10
    lmodern, 16
    mathdesign, 10
    microtype, 6, 11, 13, 15, 26–28
    natbib, 64
    nepxmath, 9
    newpxtext, 9
    newtxmath, 9
    newtxtext, 9
   pdfx, 14
```
*polyglossia*, [4](#page-3-0), [7](#page-6-0), [10](#page-9-0), [28](#page-27-0)[–30](#page-29-0), [56](#page-55-0), [65](#page-64-0) *siunitx*, [16,](#page-15-0) [17](#page-16-0), [19](#page-18-0), [23,](#page-22-0) [24](#page-23-0), [30](#page-29-0) *textcomp*, [23](#page-22-0), [52](#page-51-2) *titelesec*, [61](#page-60-0) *titlesec*, [17](#page-16-0) *tocloft*, [17](#page-16-0), [61](#page-60-0) *unicode-math*, [27,](#page-26-0) [28](#page-27-0) \pageref, [59](#page-58-1)  $\text{ped}, 19$  $\text{ped}, 19$ \printindex, [62](#page-61-1) programma biber, [58](#page-57-0), [64](#page-63-0) BIBT<sub>F</sub>X,  $58, 64$  $58, 64$  $58, 64$ context, [5](#page-4-0) lualatex, [4,](#page-3-0) [5](#page-4-0), [8](#page-7-0)[–10](#page-9-0), [13](#page-12-0), [27](#page-26-0), [63](#page-62-1) luatex, [11](#page-10-0), [13,](#page-12-0) [14](#page-13-0) pdflatex, [4](#page-3-0)[–6](#page-5-0), [8–](#page-7-0)[10](#page-9-0), [15,](#page-14-0) [16](#page-15-0), [22,](#page-21-0) [23](#page-22-0), [27](#page-26-0), [44](#page-43-1), [52](#page-51-2), [63](#page-62-1) pdftex, [10,](#page-9-0) [11](#page-10-0), [14](#page-13-0) xelatex, [4,](#page-3-0) [5](#page-4-0), [8](#page-7-0)[–10](#page-9-0), [14](#page-13-0), [27](#page-26-0), [63](#page-62-1) xetex, [11](#page-10-0), [14](#page-13-0) protrusione, [11](#page-10-0) \providecommand, [17](#page-16-0)

# R

```
59\renewcommand, 17, 56
\renewenvironment, 17
\right, 49
\ra{rq}21
```
# S

\setactivedoublequote, [18,](#page-17-0) [20](#page-19-0) \setISOcompliance, [19,](#page-18-0) [24](#page-23-0)
## Indice analitico

T

\tablename, [56](#page-55-0) \tableofcontents, [61](#page-60-0) \texorpdfstring, [22](#page-21-0) \textnumero, [52](#page-51-0)

## U

\unit, [16,](#page-15-0) [17,](#page-16-0) [19,](#page-18-0) [24](#page-23-0) \usepackage, [15,](#page-14-0) [28](#page-27-0)